### Submittal Review No. 20

Project Spurwink Services - Kaufman House Description: 152500-001.01

Submittal: Initial

Division Ref: 152500 HVAC

This review is only for general conformance with the design concept of the project and general compliance with the information given in the Contract Documents. Corrections or comments made on the shop drawings during this review do not relieve the contractor from compliance with the requirements of the plans and specifications. Approval of a specific item shall not include approval of an assembly of which the item is a component. Contractor is responsible for: dimensions to be confirmed and correlated at the job site; information that pertains solely to the fabrication process or to the means, methods, sequences or procedures of construction; coordination of his or her Work with that of all other trades; and for performing all work in a safe and satisfactory manner.

| ☐ Furnish as Corrected | ☐ Rejected | □ Reviewed | ☐ Revise & Resubmit | ☐ Submit Specific Item |
|------------------------|------------|------------|---------------------|------------------------|
| Remarks:               |            |            |                     |                        |

Reviewed By M

Matthew Winch

Date Reviewed 5/31/15

**HVAC** 

Matthew WInch, Architect Garrison Consulting 41 Edgewood Ave Portland, ME 04103

v (207) 450-0750

e matthewwinch@earthlink.net

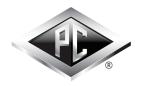

Rebecca S. Fay, Field Offc Mgr 131 Presumpscot Street Portland , ME 04103 T: 207-874-2323 xt. 112 F: 207-874-2727 E: rfay@pcconstruction.com

### Project No. 15030 Kaufman House Renovation

899 Riverside Street Portland, ME 04103

152500

### CONSTRUCTION Submittal 152500-001 Review Cycle 1

Title **HVAC** 

Type Product Data

Sent Date **22-May-2015** 

Due Date 29-May-2015 Spec Sub-Section

Sent To For Review

**Matthew Winch** 

### Responsible Subcontractor / Vendor

Aaron Black

PC Construction Company

### Item Being Submitted

**HVAC** 

Please see the attached submittal 152500-001.01 HVAC for review and approval.

\*Please note that this is a high priority submittal.

| Contractor's     | Review Stamp                                    | Architect's Review Stamp |
|------------------|-------------------------------------------------|--------------------------|
| I hereby certify | that I have examined the enclosed               |                          |
| submittal(s) ar  | nd have determined and verified all field       |                          |
| measurements     | s, construction criteria, materials, catalog    |                          |
| numbers, and     | similar data, coordinated the submittal(s)      |                          |
| with other subi  | missions and the work of other trades and       |                          |
| contractors an   | d, to the best of my knowledge and belief,      |                          |
| the enclosed s   | submittal(s) is/are in full compliance with the |                          |
|                  | rements, except as noted above.                 |                          |
| ·                | ·                                               |                          |
| Signature        | Date                                            |                          |
|                  |                                                 |                          |
| Aaron Black      | 5/22/15                                         |                          |
| Name             | / /                                             |                          |
|                  | Aaron Black                                     |                          |
|                  | PC Construction Company                         |                          |
|                  | 1 o contraction company                         |                          |
|                  |                                                 |                          |

Spec Section

This approval does not release subcontractor / vendor from the contractual responsibilities.

### **BOILER LOOP AIR HANDLERS**

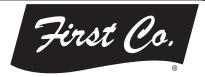

### **HBXB-HW** Series

Vertical / Horizontal / Counterflow (Except 60HBXB-HW) Air Handler

Cooling or Heat Pump / Boiler heating 1-1/2 through 5 tons, up to 131,700 BTUH Heating

### **Description:**

The new **HBXB-HW** series air handler has been fitted with a **Multi-Function MicroProcessor** that reduces the number of electrical parts in the unit while adding **many new integrated features**.

**HEATING:** Air handlers can now be directly wired from the boiler to the air handler without adding any additional relays or related controls. Multiple air handlers may be connected to a single, high efficiency natural gas or oil fired hot water boiler to provide complete, whole house hydronic space heating. Each air handler includes a high efficiency cooling coil, a separate hot water coil, horizontal drain pan, flue gas door switch (except 60HBXB-HW), 120V three or four speed blower motor, throwaway filter, microprocessor, and a 24V transformer. (Note: If connecting to a circulator, it must have a circulator relay).

**COOLING:** These air handlers are completely compatible with all split system type condensing units and heat pumps. Cooling coils in the **HBXB-HW** air handlers are extra-large and engineered to offer cooling efficiencies up to **15 SEER**, depending on the outside condensing unit used.

(1) First Co's customer is ultimately responsible for confirming which fan coil models are compatible with selected outdoor units(s) and which expansion valves (if any) are required. To determine certified indoor/outdoor matches, go to <a href="https://www.firstco.com">www.firstco.com</a> or contact the factory.

**ACCESSORIES:** (see P. 2) Optional field installed accessories include TXV Kits, Flow Control Modules, Counterflow Conversion Kits, and Freeze Protector.

### NOW WITH "DIRECT CONNECT" FROM THE BOILER TO THE AIR HANDLER

### **FEATURES:**

### **Heating Cycle**

- 1. Boiler Start Relay: Eliminates field installed boiler relay, allowing direct wiring from the boiler to the air handler.
- Heating Cycle Blower Delay: 45 second delay of the blower start to allow the coil to be preheated before the blower energizes. It also operates the fan motor 20 seconds after shutdown, increasing heating efficiency.
- 3. Blower Jumper: Set from the factory for low speed heating and high speed cooling. This can be field changed to high speed on heating and cooling for higher capacity out-put.
- 4. Microprocessor: Allows either 24V or 120V power for field installed motorized valves.

### **Cooling Cycle**

- Cooling Cycle Blower Delay: Maximizes cooling efficiency by allowing the blower to operate 45 seconds after the thermostat is satisfied.
- Horizontal Drain Pan: Factory installed. (re-positions within the cabinet for left-to-right airflow)
- 3. Piston-type metering device or factory installed R22 or R410a TXV on cooling coil.
- 4. Drain Connections: Primary and secondary on cooling coil.

### **Optional Features**

- 1. Freeze Protector: (Optional freeze protector switch required Reduces the possibility of the water coil freezing by switching the unit to the heating mode if the water temperature is nearing a freezing condition.
- 2. Factory or field installed R22 or R410a TXV's (non-bleed type).

### **Additional Standard Features**

- 1. Manual air vent on hot water coil
- 2. Blower door safety switch (except 60HBXB-HW)
- 3. Slide out hot water coil assembly for easier service
- 4. Copper tube heating and cooling coils
- 5. Compatible with all major brands of split condensing units and heat pumps
- 6. Factory installed filter
- 7. Attractive baked-on finish
- 8. Primary and secondary drain connections on cooling coil

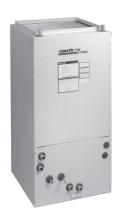

### **HBXB-HW** Series

DX COOLING BOILER HEATING

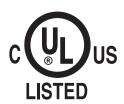

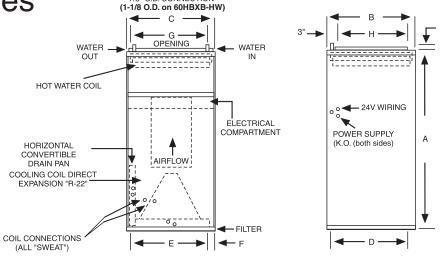

HOT WATER COIL 7/8" O.D. CONNECTION

### (See P.4 for Model Numbers)

DRAIN CONNECTINS 3/4 MPT

| BLOWER DA | BLOWER DATA       |                  |              |                                 |                          | UPFLOW / HORIZONTAL ONLY DOWNFLOW ONLY |                          |                          |                          |                       |                                                   |                          |                          |                          | ,                        |
|-----------|-------------------|------------------|--------------|---------------------------------|--------------------------|----------------------------------------|--------------------------|--------------------------|--------------------------|-----------------------|---------------------------------------------------|--------------------------|--------------------------|--------------------------|--------------------------|
| UNIT      | UNIT MOTOR MIN.   |                  | MAX.<br>CKT. | MOTOR<br>SPEED                  |                          |                                        | CF                       | M vs. E                  | XTER                     | IAL ST                | ATIC PI                                           | RESSU                    | RE                       |                          | $\Box$                   |
| MODEL     | HP-AMPS<br>(120V) | CKT.<br>AMPACITY | PROTECTION   | CONN.                           | 0.05                     | 0.10                                   | 0.20                     | 0.30                     | 0.40                     | 0.50                  | 0.05                                              | 0.10                     | 0.20                     | 0.30                     | 0.35                     |
| 18HBXB-HW | 1/5 - 2.8         | 3.5              | 15           | HIGH<br>MED.<br>MED. LOW<br>LOW | 810<br>680<br>530<br>350 | 780<br>655<br>505<br>325               | 715<br>600<br>460<br>270 | 650<br>545<br>415<br>220 | 580<br>490<br>360<br>160 | 500<br>420<br>295<br> | 710<br>640<br>480<br>330                          | 690<br>620<br>460<br>310 | 630<br>575<br>420<br>260 | 570<br>520<br>380<br>220 | 540<br>490<br>350<br>200 |
| 24HBXB-HW | 1/5 - 5.1         | 6.38             | 15           | HIGH<br>MED.<br>LOW             | 950<br>860<br>780        | 920<br>835<br>755                      | 855<br>785<br>705        | 790<br>720<br>650        | 720<br>650<br>590        | 645<br>580<br>510     | 760<br>720<br>680                                 | 730<br>690<br>655        | 880<br>640<br>600        | 620<br>590<br>550        | 590<br>550<br>525        |
| 30HBXB-HW | 1/5 - 5.1         | 6.38             | 15           | HIGH<br>MED.<br>LOW             | 1120<br>850<br>680       | 1095<br>840<br>670                     | 1045<br>810<br>655       | 995<br>780<br>625        | 940<br>740<br>585        | 880<br>690<br>510     | 1080<br>885<br>730                                | 1060<br>860<br>720       | 1010<br>830<br>690       | 950<br>800<br>660        | 920<br>770<br>640        |
| 36HBXB-HW | 1/2 - 8.5         | 10.63            | 15           | HIGH<br>MED.<br>LOW             | 1340<br>1290<br>1200     | 1310<br>1260<br>1170                   | 1250<br>1200<br>1120     | 1190<br>1140<br>1070     | 1120<br>1080<br>1010     | 1050<br>1000<br>940   | 1090<br>1060<br>1020                              | 1070<br>1030<br>990      | 1010<br>980<br>940       | 950<br>920<br>890        | 925<br>890<br>860        |
| 48HBXB-HW | 3/4 - 10.7        | 13.38            | 15           | HIGH<br>MED.<br>LOW             | 1810<br>1570<br>1280     | 1780<br>1550<br>1260                   | 1720<br>1510<br>1220     | 1660<br>1460<br>1180     | 1590<br>1400<br>1130     | 1530<br>1340<br>1050  | 1510<br>1270<br>1005                              | 1480<br>1240<br>980      | 1430<br>1190<br>930      | 1380<br>1150<br>890      | 1350<br>1120<br>860      |
| 60HBXB-HW | 1 - 11.5          | 14.38            | 15           | HIGH<br>MED.<br>LOW             | 2160<br>1865<br>1560     | 2125<br>1840<br>1540                   | 2055<br>1785<br>1490     | 1980<br>1710<br>1435     | 1895<br>1620<br>1365     | 1810<br>1525<br>1260  | 60HBXB-HW is not approved for downflow conversion |                          |                          |                          |                          |

### NOTES:

- All models are approved for installation with 0" clearance to combustible materials.
- 2. For downflow applications, select air handler 1/2 ton larger than the outdoor unit in order to achieve nominal airflow.
- 3. Use 48HBXB-HW for 3.5 ton applications and field-convert fan motor to medium speed.

| PHYSICAL DI            | PHYSICAL DIMENSIONS |    |        |        |        |   |    |            |                             |  |  |  |  |  |
|------------------------|---------------------|----|--------|--------|--------|---|----|------------|-----------------------------|--|--|--|--|--|
| UNIT<br>MODEL          | A                   | ВС |        | D      | E      | F | G  | н          | FILTER<br>SIZE              |  |  |  |  |  |
| 18HBXB-HW<br>24HBXB-HW | 40                  | 20 | 20     | 18-1/2 | 16     | 2 | 18 | 16         | 18 X 20 X 1                 |  |  |  |  |  |
| 30HBXB-HW<br>36HBXB-HW | 42                  | 23 | 20     | 21-1/2 | 16     | 2 | 18 | 19         | 20 X 22 X 1                 |  |  |  |  |  |
| 48HBXB-HW              | 48                  | 28 | 21-1/4 | 26-1/4 | 17-1/4 | 2 | 18 | 24         | 20 X 25 X 1                 |  |  |  |  |  |
| 60HBXB-HW              | 52                  | 28 | 25-1/4 | 26-1/2 | 21-1/4 | 2 | 22 | <u>2</u> 4 | 14 X 24 X 1<br>(2 required) |  |  |  |  |  |

| COIL CONNECTIONS |            |     |  |  |  |  |  |  |  |  |
|------------------|------------|-----|--|--|--|--|--|--|--|--|
| UNIT<br>SIZE     | ן מווומו ו |     |  |  |  |  |  |  |  |  |
| 18/24            | 3/8        | 5/8 |  |  |  |  |  |  |  |  |
| 30/36            | 3/8        | 3/4 |  |  |  |  |  |  |  |  |
| 48/60            | 1/2        | 7/8 |  |  |  |  |  |  |  |  |

| FREEZE PROTECTOR |                |  |  |  |  |  |  |
|------------------|----------------|--|--|--|--|--|--|
| KIT NUMBER       | FOR            |  |  |  |  |  |  |
| 941-1            | 18 - 60HBXB-HW |  |  |  |  |  |  |

### **ACCESSORIES**

(field installed)

| FLOW CONTROL MODULES |                |  |  |  |  |  |  |  |
|----------------------|----------------|--|--|--|--|--|--|--|
| PART NUMBER FOR      |                |  |  |  |  |  |  |  |
| 940-3CV              | 18 - 48HBXB-HW |  |  |  |  |  |  |  |
| 940-2CV              | 60HBXB-HW      |  |  |  |  |  |  |  |

### NOTE:

Flow Control Modules are required when connecting to individual gas water heaters.

| EXPANSION VALVE KITS (Field installed) (cooling only or heat pump) |              |  |  |  |  |  |  |  |  |
|--------------------------------------------------------------------|--------------|--|--|--|--|--|--|--|--|
| PART NUMBER                                                        |              |  |  |  |  |  |  |  |  |
| R22                                                                | FITS         |  |  |  |  |  |  |  |  |
| 9EVR22-4                                                           | 18/24HBXB-HW |  |  |  |  |  |  |  |  |
| 9EVR22-5                                                           | 30/36HBXB-HW |  |  |  |  |  |  |  |  |
| 9EVR22-6                                                           | 48/60HBXB-HW |  |  |  |  |  |  |  |  |
| R410a                                                              |              |  |  |  |  |  |  |  |  |
| 9EVR410-3                                                          | 18/24HBXB-HW |  |  |  |  |  |  |  |  |
| 9EVR410-4                                                          | 30/36HBXB-HW |  |  |  |  |  |  |  |  |
| 9EVR410-5                                                          | 48/60HBXB-HW |  |  |  |  |  |  |  |  |

### NOTES:

- Above expansion valve kits are approved for both cooling only (non heat pump) and heat pump applications.
- 2. Valves are non-bleed type. Field added. Hard start kit may be required.
- 3. Valves have screw-on connections.

| COUNTERFLOW KITS |               |  |  |  |  |  |  |  |  |
|------------------|---------------|--|--|--|--|--|--|--|--|
| KIT NUMBER       | FOR           |  |  |  |  |  |  |  |  |
| 919-11           | 18, 24HBXB-HW |  |  |  |  |  |  |  |  |
| 919-12           | 30, 36HBXB-HW |  |  |  |  |  |  |  |  |
| 919-13           | 48HBXB-HW     |  |  |  |  |  |  |  |  |

### NOTES:

- Counterflow conversion **not** recommended where the air handler is installed above a finished ceiling.
- No kit available for 60HBXB-HW. This model is not approved for counterflow installation.

### **Model Numbers:**

|                     |                   | FACTORY INSTALLED TXV'S |                       |  |  |  |  |  |  |
|---------------------|-------------------|-------------------------|-----------------------|--|--|--|--|--|--|
| MODEL SIZE<br>(BTU) | MODEL<br>(PISTON) | MODEL<br>(R22 TXV)      | MODEL<br>(R410a TXV)  |  |  |  |  |  |  |
| 18,000              | 18HBXB-HW         | 18HBXB-HW w/R22 TXV     | 18HBXB-HW w/R410a TXV |  |  |  |  |  |  |
| 24,000              | 24HBXB-HW         | 24HBXB-HW w/R22 TXV     | 24HBXB-HW w/R410a TXV |  |  |  |  |  |  |
| 30,000              | 30HBXB-HW         | 30HBXB-HW w/R22 TXV     | 30HBXB-HW w/R410a TXV |  |  |  |  |  |  |
| 36,000              | 36HBXB-HW         | 36HBXB-HW w/R22 TXV     | 36HBXB-HW w/R410a TXV |  |  |  |  |  |  |
| 42,000/48,000       | 48HBXB-HW         | 48HBXB-HW w/R22 TXV     | 48HBXB-HW w/R410a TXV |  |  |  |  |  |  |
| 60,000              | 60HBXB-HW         | 60HBXB-HW w/R22 TXV     | 60HBXB-HW w/R410a TXV |  |  |  |  |  |  |

### All TXV's are approved for cooling only or heat pump operation (non-bleed type).

### NOTE:

Expansion valve requirement depends on the selected outdoor unit. Go to www.firstco.com or contact the factory for assistance.

| PERFORMAN     | CE DATA                 |                         |                    |               |                    |              |                                       |                |
|---------------|-------------------------|-------------------------|--------------------|---------------|--------------------|--------------|---------------------------------------|----------------|
| UNIT<br>MODEL | NOM.<br>COOLING<br>BTUH | MOTOR<br>SPEED<br>CONN. | CFM<br>@ .3<br>ESP | GPM<br>(HTG.) | P.D.<br>(FT. WTR.) |              | TUH (1000) A<br>ENTERING<br>R TEMPERA |                |
|               | ВІОН                    | CONN.                   | ESP                |               |                    | 140°F        | 160°F                                 | 180°F          |
|               |                         |                         |                    | 3             | 1.13               | 24.6         | 31.6                                  | 38.7           |
|               |                         | HIGH                    | 650                | 2             | 0.51               | 22.7<br>17.0 | 29.2<br>21.9                          | 35.7           |
|               |                         |                         |                    |               | 0.13               |              |                                       | 26.8           |
| 18HBXB-HW     | 18,000                  | MED.                    | 550                | 3<br>2        | 1.13<br>0.51       | 22.4<br>20.7 | 28.7<br>26.6                          | 35.1<br>32.5   |
| TOTIBAB TIM   | 0,000                   | IVILU.                  | 000                | 1             | 0.13               | 15.8         | 20.4                                  | 24.9           |
|               |                         |                         |                    | 3             | 1.13               | 18.9         | 24.3                                  | 29.7           |
|               |                         | MED. LOW                | 420                | 2             | 0.51               | 17.8         | 22.8                                  | 27.8           |
|               |                         |                         |                    | 1             | 0.13               | 13.8         | 17.8                                  | 21.7           |
|               |                         | HIGH                    | 800                | 3 2           | 1.13<br>0.51       | 27.7<br>25.4 | 35.6<br>32.7                          | 43.5<br>39.9   |
|               |                         | HIGH                    | 800                | 1             | 0.51               | 19.0         | 24.5                                  | 29.9           |
|               |                         |                         |                    | 3             | 1.13               | 26.3         | 33.8                                  | 41.3           |
| 24HBXB-HW     | 24,000                  | MED.                    | 725                | 2             | 0.51               | 24.2         | 31.1                                  | 38.1           |
|               |                         |                         |                    |               | 0.13               | 18.3         | 23.5                                  | 28.8           |
|               |                         |                         |                    | 3             | 1.13               | 24.6         | 31.6                                  | 38.7           |
|               |                         | LOW                     | 650                | 2             | 0.51               | 22.7<br>17.1 | 29.2<br>22.0                          | 35.7<br>26.9   |
|               |                         |                         |                    |               | -                  |              | <u> </u>                              |                |
|               |                         | HIGH                    | 1000               | 6<br>4        | 7.55<br>3.64       | 37.5<br>35.1 | 48.2<br>45.2                          | 58.9<br>55.2   |
|               |                         | 1                       | 1000               | 2             | 1.04               | 30.0         | 38.6                                  | 47.2           |
|               |                         |                         |                    | 6             | 7.55               | 32.3         | 41.6                                  | 50.8           |
| 30HBXB-HW     | 30,000                  | MED.                    | 780                | 4             | 3.64               | 30.5         | 39.2                                  | 47.9           |
|               |                         |                         |                    | 2             | 1.04               | 26.3         | 33.9                                  | 41.4           |
|               |                         |                         | 005                | 6             | 7.55               | 28.2         | 36.3                                  | 44.3           |
|               |                         | LOW                     | 625                | 4 2           | 3.64<br>1.04       | 26.7<br>23.5 | 34.3<br>30.2                          | 40.9<br>36.9   |
|               |                         |                         |                    | 6             | 7.55               | 41.5         | 53.4                                  | 65.2           |
|               |                         | HIGH                    | 1200               | 4             | 3.64               | 38.7         | 49.8                                  | 60.8           |
|               |                         |                         |                    | 2             | 1.04               | 32.8         | 42.2                                  | 51.5           |
|               |                         |                         |                    | 6             | 7.55               | 40.3         | 51.8                                  | 63.4           |
| 36HBXB-HW     | 36,000                  | MED.                    | 1140               | 4 2           | 3.64<br>1.04       | 37.7<br>32.1 | 48.5<br>41.3                          | 59.3<br>50.5   |
|               |                         |                         |                    |               |                    |              |                                       |                |
|               |                         | LOW                     | 1070               | 6<br>4        | 7.55<br>3.64       | 39.0<br>36.5 | 50.1<br>47.0                          | 61.3<br>57.4   |
|               |                         |                         |                    | 2             | 1.04               | 31.3         | 40.2                                  | 49.1           |
|               |                         |                         |                    | 6             | 2.90               | 66.6         | 85.6                                  | 104.7          |
|               |                         | HIGH                    | 1660               | 4             | 1.40               | 61.7         | 79.4                                  | 97.0           |
|               |                         |                         |                    | 2             | 0.41               | 48.0         | 61.8                                  | 75.5           |
| 48HBXB-HW     | 48,000                  | MED.                    | 1460               | 6<br>4        | 2.90<br>1.40       | 62.3<br>57.4 | 80.1<br>73.8                          | 97.9<br>90.2   |
| -UIDAD-IIW    | 40,000                  | IVILD.                  | 1700               | 2             | 0.41               | 45.0         | 57.8                                  | 70.7           |
|               |                         |                         |                    | 6             | 2.90               | 54.5         | 70.1                                  | 85.7           |
|               |                         | LOW                     | 1180               | 4             | 1.40               | 50.6         | 65.0                                  | 79.5           |
|               |                         |                         |                    | 2             | 0.41               | 40.1         | 51.6                                  | 63.0           |
|               |                         |                         | 4000               | 9             | 5.15               | 83.8         | 107.8                                 | 131.7          |
|               |                         | HIGH                    | 1980               | 7<br>5        | 3.33<br>1.86       | 80.0<br>74.5 | 102.9<br>95.8                         | 125.8<br>117.1 |
|               |                         |                         |                    | 9             | 5.15               | 76.8         | 98.7                                  | 120.6          |
| 60HBXB-HW     | 60,000                  | MED.                    | 1710               | 7             | 3.33               | 73.5         | 94.5                                  | 115.5          |
|               |                         |                         |                    | 5             | 1.86               | 68.9         | 88.5                                  | 108.2          |
|               |                         |                         |                    | 9             | 5.15               | 68.5         | 88.1                                  | 107.7          |
|               |                         | LOW                     | 1430               | 7<br>5        | 3.33<br>1.86       | 65.8<br>61.8 | 84.6<br>79.5                          | 103.4<br>97.1  |
|               |                         | L                       |                    | L °           | 1.86               | 8.10         | /9.5                                  | 97.1           |

### NOTES:

- (1) Heat BTU is at 65° Entering Air Temperature.
- (2) Units are shipped with motors connected to high speed for cooling and medium speed for heating.
- (3) 190° EWT would increase the 180° EWT heating capacities by 9.1%. 200° EWT would increase the 180° EWT heating capacities by 18.2%.
  -3-

In keeping with its policy of continuous progress and product improvement, First Co. reserves the right to make changes without notice. Maintenance for all First Co. products is available under "Product Maintenance" at www. firstco.com.

### **APPLICATION GUIDELINES**

**Zone Valves** 

Install a motorized valve with each air handler to control flow to that zone as required.

### TYPICAL WIRING SCHEMATIC FOR MULTIPLE ZONE CONNECTIONS WITH ZONE VALVES

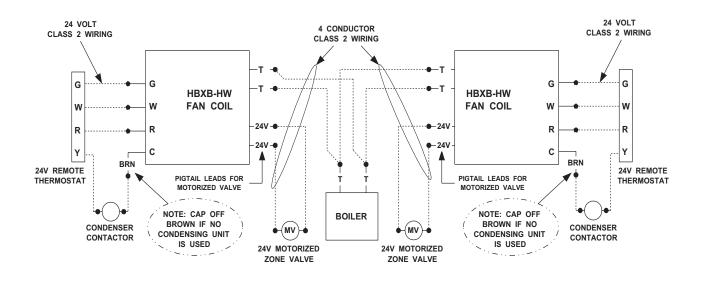

### TYPICAL WIRING SCHEMATIC FOR MULTIPLE ZONE CONNECTIONS TO TACO SR-504/506 SWITCHING RELAY

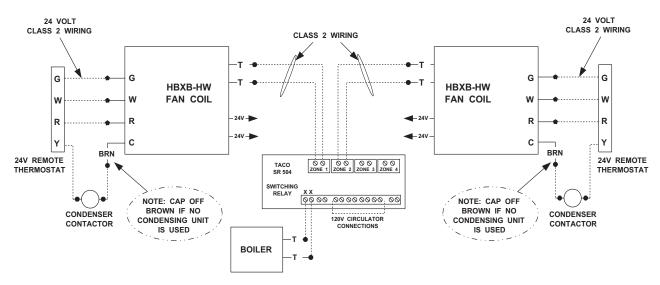

### **BOILER LOOP AIR HANDLERS**

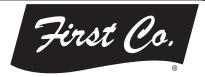

### **HBXB-HW** Series

Vertical / Horizontal / Counterflow (Except 60HBXB-HW) Air Handler

Cooling or Heat Pump / Boiler heating 1-1/2 through 5 tons, up to 131,700 BTUH Heating

### **Description:**

The new **HBXB-HW** series air handler has been fitted with a **Multi-Function MicroProcessor** that reduces the number of electrical parts in the unit while adding **many new integrated features**.

**HEATING:** Air handlers can now be directly wired from the boiler to the air handler without adding any additional relays or related controls. Multiple air handlers may be connected to a single, high efficiency natural gas or oil fired hot water boiler to provide complete, whole house hydronic space heating. Each air handler includes a high efficiency cooling coil, a separate hot water coil, horizontal drain pan, flue gas door switch (except 60HBXB-HW), 120V three or four speed blower motor, throwaway filter, microprocessor, and a 24V transformer. (Note: If connecting to a circulator, it must have a circulator relay).

**COOLING:** These air handlers are completely compatible with all split system type condensing units and heat pumps. Cooling coils in the **HBXB-HW** air handlers are extra-large and engineered to offer cooling efficiencies up to **15 SEER**, depending on the outside condensing unit used.

(1) First Co's customer is ultimately responsible for confirming which fan coil models are compatible with selected outdoor units(s) and which expansion valves (if any) are required. To determine certified indoor/outdoor matches, go to <a href="https://www.firstco.com">www.firstco.com</a> or contact the factory.

**ACCESSORIES:** (see P. 2) Optional field installed accessories include TXV Kits, Flow Control Modules, Counterflow Conversion Kits, and Freeze Protector.

### NOW WITH "DIRECT CONNECT" FROM THE BOILER TO THE AIR HANDLER

### **FEATURES:**

### **Heating Cycle**

- 1. Boiler Start Relay: Eliminates field installed boiler relay, allowing direct wiring from the boiler to the air handler.
- Heating Cycle Blower Delay: 45 second delay of the blower start to allow the coil to be preheated before the blower energizes. It also operates the fan motor 20 seconds after shutdown, increasing heating efficiency.
- 3. Blower Jumper: Set from the factory for low speed heating and high speed cooling. This can be field changed to high speed on heating and cooling for higher capacity out-put.
- 4. Microprocessor: Allows either 24V or 120V power for field installed motorized valves.

### **Cooling Cycle**

- Cooling Cycle Blower Delay: Maximizes cooling efficiency by allowing the blower to operate 45 seconds after the thermostat is satisfied.
- Horizontal Drain Pan: Factory installed. (re-positions within the cabinet for left-to-right airflow)
- 3. Piston-type metering device or factory installed R22 or R410a TXV on cooling coil.
- 4. Drain Connections: Primary and secondary on cooling coil.

### **Optional Features**

- 1. Freeze Protector: (Optional freeze protector switch required Reduces the possibility of the water coil freezing by switching the unit to the heating mode if the water temperature is nearing a freezing condition.
- 2. Factory or field installed R22 or R410a TXV's (non-bleed type).

### **Additional Standard Features**

- 1. Manual air vent on hot water coil
- 2. Blower door safety switch (except 60HBXB-HW)
- 3. Slide out hot water coil assembly for easier service
- 4. Copper tube heating and cooling coils
- 5. Compatible with all major brands of split condensing units and heat pumps
- 6. Factory installed filter
- 7. Attractive baked-on finish
- 8. Primary and secondary drain connections on cooling coil

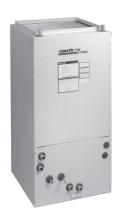

### **HBXB-HW** Series

DX COOLING BOILER HEATING

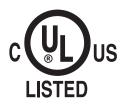

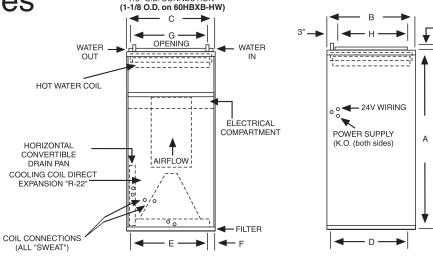

HOT WATER COIL 7/8" O.D. CONNECTION

### (See P.4 for Model Numbers)

DRAIN CONNECTINS 3/4 MPT

| BLOWER DATA |                  |              |            |                                 |                          | UPFLOW / HORIZONTAL ONLY DOWNFLOW ONLY |                          |                          |                          |                       |                                                   |                          |                          |                          |                          |
|-------------|------------------|--------------|------------|---------------------------------|--------------------------|----------------------------------------|--------------------------|--------------------------|--------------------------|-----------------------|---------------------------------------------------|--------------------------|--------------------------|--------------------------|--------------------------|
| UNIT        | MOTOR<br>HP-AMPS | MIN.<br>CKT. |            |                                 |                          |                                        |                          |                          |                          |                       |                                                   |                          |                          | $\square$                |                          |
| MODEL       | (120V)           | AMPACITY     | PROTECTION | CONN.                           | 0.05                     | 0.10                                   | 0.20                     | 0.30                     | 0.40                     | 0.50                  | 0.05                                              | 0.10                     | 0.20                     | 0.30                     | 0.35                     |
| 18HBXB-HW   | 1/5 - 2.8        | 3.5          | 15         | HIGH<br>MED.<br>MED. LOW<br>LOW | 810<br>680<br>530<br>350 | 780<br>655<br>505<br>325               | 715<br>600<br>460<br>270 | 650<br>545<br>415<br>220 | 580<br>490<br>360<br>160 | 500<br>420<br>295<br> | 710<br>640<br>480<br>330                          | 690<br>620<br>460<br>310 | 630<br>575<br>420<br>260 | 570<br>520<br>380<br>220 | 540<br>490<br>350<br>200 |
| 24HBXB-HW   | 1/5 - 5.1        | 6.38         | 20         | HIGH<br>MED.<br>LOW             | 950<br>860<br>780        | 920<br>835<br>755                      | 855<br>785<br>705        | 790<br>720<br>650        | 720<br>650<br>590        | 645<br>580<br>510     | 760<br>720<br>680                                 | 730<br>690<br>655        | 880<br>640<br>600        | 620<br>590<br>550        | 590<br>550<br>525        |
| 30HBXB-HW   | 1/5 - 5.1        | 6.38         | 15         | HIGH<br>MED.<br>LOW             | 1120<br>850<br>680       | 1095<br>840<br>670                     | 1045<br>810<br>655       | 995<br>780<br>625        | 940<br>740<br>585        | 880<br>690<br>510     | 1080<br>885<br>730                                | 1060<br>860<br>720       | 1010<br>830<br>690       | 950<br>800<br>660        | 920<br>770<br>640        |
| 36HBXB-HW   | 1/2 - 8.5        | 10.63        | 15         | HIGH<br>MED.<br>LOW             | 1340<br>1290<br>1200     | 1310<br>1260<br>1170                   | 1250<br>1200<br>1120     | 1190<br>1140<br>1070     | 1120<br>1080<br>1010     | 1050<br>1000<br>940   | 1090<br>1060<br>1020                              | 1070<br>1030<br>990      | 1010<br>980<br>940       | 950<br>920<br>890        | 925<br>890<br>860        |
| 48HBXB-HW   | 3/4 - 10.7       | 13.38        | 15         | HIGH<br>MED.<br>LOW             | 1810<br>1570<br>1280     | 1780<br>1550<br>1260                   | 1720<br>1510<br>1220     | 1660<br>1460<br>1180     | 1590<br>1400<br>1130     | 1530<br>1340<br>1050  | 1510<br>1270<br>1005                              | 1480<br>1240<br>980      | 1430<br>1190<br>930      | 1380<br>1150<br>890      | 1350<br>1120<br>860      |
| 60HBXB-HW   | 1 - 11.5         | 14.38        | 15         | HIGH<br>MED.<br>LOW             | 2160<br>1865<br>1560     | 2125<br>1840<br>1540                   | 2055<br>1785<br>1490     | 1980<br>1710<br>1435     | 1895<br>1620<br>1365     | 1810<br>1525<br>1260  | 60HBXB-HW is not approved for downflow conversion |                          |                          |                          |                          |

### NOTES:

- All models are approved for installation with 0" clearance to combustible materials.
- 2. For downflow applications, select air handler 1/2 ton larger than the outdoor unit in order to achieve nominal airflow.
- 3. Use 48HBXB-HW for 3.5 ton applications and field-convert fan motor to medium speed.

| PHYSICAL DI            | PHYSICAL DIMENSIONS |    |        |        |        |   |    |    |                             |  |  |  |  |  |
|------------------------|---------------------|----|--------|--------|--------|---|----|----|-----------------------------|--|--|--|--|--|
| UNIT<br>MODEL          | A B C               |    | С      | D      | E      | F | G  | н  | FILTER<br>SIZE              |  |  |  |  |  |
| 18HBXB-HW<br>24HBXB-HW | 40                  | 20 | 20     | 18-1/2 | 16     | 2 | 18 | 16 | 18 X 20 X 1                 |  |  |  |  |  |
| 30HBXB-HW<br>36HBXB-HW | 42                  | 23 | 20     | 21-1/2 | 16     | 2 | 18 | 19 | 20 X 22 X 1                 |  |  |  |  |  |
| 48HBXB-HW              | 48                  | 28 | 21-1/4 | 26-1/4 | 17-1/4 | 2 | 18 | 24 | 20 X 25 X 1                 |  |  |  |  |  |
| 60HBXB-HW              | 52                  | 28 | 25-1/4 | 26-1/2 | 21-1/4 | 2 | 22 | 24 | 14 X 24 X 1<br>(2 required) |  |  |  |  |  |

| COIL CONNECTIONS |        |         |  |  |  |  |  |  |  |
|------------------|--------|---------|--|--|--|--|--|--|--|
| UNIT<br>SIZE     | LIQUID | SUCTION |  |  |  |  |  |  |  |
| 18/24            | 3/8    | 5/8     |  |  |  |  |  |  |  |
| 30/36            | 3/8    | 3/4     |  |  |  |  |  |  |  |
| 48/60            | 1/2    | 7/8     |  |  |  |  |  |  |  |

| FREEZE F       | PROTECTOR      |  |  |  |
|----------------|----------------|--|--|--|
| KIT NUMBER FOR |                |  |  |  |
| 941-1          | 18 - 60HBXB-HW |  |  |  |

### **ACCESSORIES**

(field installed)

| FLOW CONTROL MODULES |                |  |  |  |  |  |
|----------------------|----------------|--|--|--|--|--|
| PART NUMBER          | FOR            |  |  |  |  |  |
| 940-3CV              | 18 - 48HBXB-HW |  |  |  |  |  |
| 940-2CV              | 60HBXB-HW      |  |  |  |  |  |

### NOTE:

Flow Control Modules are required when connecting to individual gas water heaters.

| EXPANSION VALVE KITS (Field installed) (cooling only or heat pump) |              |  |  |  |  |  |  |
|--------------------------------------------------------------------|--------------|--|--|--|--|--|--|
| PART NUMBER                                                        |              |  |  |  |  |  |  |
| R22                                                                | FITS         |  |  |  |  |  |  |
| 9EVR22-4                                                           | 18/24HBXB-HW |  |  |  |  |  |  |
| 9EVR22-5                                                           | 30/36HBXB-HW |  |  |  |  |  |  |
| 9EVR22-6                                                           | 48/60HBXB-HW |  |  |  |  |  |  |
| R410a                                                              |              |  |  |  |  |  |  |
| 9EVR410-3                                                          | 18/24HBXB-HW |  |  |  |  |  |  |
| 9EVR410-4                                                          | 30/36HBXB-HW |  |  |  |  |  |  |
| 9EVR410-5                                                          | 48/60HBXB-HW |  |  |  |  |  |  |

### NOTES:

- Above expansion valve kits are approved for both cooling only (non heat pump) and heat pump applications.
- 2. Valves are non-bleed type. Field added. Hard start kit may be required.
- Valves have screw-on connections.

| COUNTER    | FLOW KITS     |
|------------|---------------|
| KIT NUMBER | FOR           |
| 919-11     | 18, 24HBXB-HW |
| 919-12     | 30, 36HBXB-HW |
| 919-13     | 48HBXB-HW     |

### NOTES:

- Counterflow conversion **not** recommended where the air handler is installed above a finished ceiling.
- No kit available for 60HBXB-HW. This model is not approved for counterflow installation.

### **Model Numbers:**

|                     |                   | FACTORY INSTALLED TXV'S |                       |  |  |  |  |  |  |
|---------------------|-------------------|-------------------------|-----------------------|--|--|--|--|--|--|
| MODEL SIZE<br>(BTU) | MODEL<br>(PISTON) | MODEL<br>(R22 TXV)      | MODEL<br>(R410a TXV)  |  |  |  |  |  |  |
| 18,000              | 18HBXB-HW         | 18HBXB-HW w/R22 TXV     | 18HBXB-HW w/R410a TXV |  |  |  |  |  |  |
| 24,000              | 24HBXB-HW         | 24HBXB-HW w/R22 TXV     | 24HBXB-HW w/R410a TXV |  |  |  |  |  |  |
| 30,000              | 30HBXB-HW         | 30HBXB-HW w/R22 TXV     | 30HBXB-HW w/R410a TXV |  |  |  |  |  |  |
| 36,000              | 36HBXB-HW         | 36HBXB-HW w/R22 TXV     | 36HBXB-HW w/R410a TXV |  |  |  |  |  |  |
| 42,000/48,000       | 48HBXB-HW         | 48HBXB-HW w/R22 TXV     | 48HBXB-HW w/R410a TXV |  |  |  |  |  |  |
| 60,000              | 60HBXB-HW         | 60HBXB-HW w/R22 TXV     | 60HBXB-HW w/R410a TXV |  |  |  |  |  |  |

### All TXV's are approved for cooling only or heat pump operation (non-bleed type).

### NOTE:

Expansion valve requirement depends on the selected outdoor unit. Go to www.firstco.com or contact the factory for assistance.

| PERFORMAN     | CE DATA         |                |             |               | ,                  |               |                                        |                |
|---------------|-----------------|----------------|-------------|---------------|--------------------|---------------|----------------------------------------|----------------|
| UNIT<br>MODEL | NOM.<br>COOLING | MOTOR<br>SPEED | CFM<br>@ .3 | GPM<br>(HTG.) | P.D.<br>(FT. WTR.) |               | TUH (1000) A<br>ENTERING<br>ER TEMPERA |                |
|               | ВТИН            | CONN.          | ESP         | , ,           | ( )                | 140°F         | 160°F                                  | 180°F          |
|               |                 |                |             | 3             | 1.13               | 24.6          | 31.6                                   | 38.7           |
|               |                 | HIGH           | 650         | 2             | 0.51               | 22.7          | 29.2                                   | 35.7           |
|               |                 |                |             | 1             | 0.13               | 17.0          | 21.9                                   | 26.8           |
| 40LIDAD IIM   | 40.000          | MED            | 550         | 3             | 1.13               | 22.4          | 28.7                                   | 35.1           |
| 18HBXB-HW     | 18,000          | MED.           | 550         | 2<br>1        | 0.51<br>0.13       | 20.7<br>15.8  | 26.6<br>20.4                           | 32.5<br>24.9   |
|               |                 |                |             | 3             | 1.13               | 18.9          | 24.3                                   | 29.7           |
|               |                 | MED. LOW       | 420         | 2             | 0.51               | 17.8          | 22.8                                   | 27.8           |
|               |                 |                |             | 1             | 0.13               | 13.8          | 17.8                                   | 21.7           |
|               |                 |                |             | 3             | 1.13               | 27.7          | 35.6                                   | 43.5           |
|               | \               | HIGH           | 800         | 2             | 0.51               | 25.4          | 32.7                                   | 39.9           |
|               |                 |                |             | 1             | 0.13               | 19.0          | 24.5                                   | 29.9           |
| JANDAD MIN    | 24.000          | MED            | 705         | 3<br>2        | 1.13               | 26.3          | 33.8                                   | 41.3           |
| 24HBXB-HW     | 24,000          | MED.           | 725         | 1             | 0.51<br>0.13       | 24.2<br>18.3  | 31.1<br>23.5                           | 38.1<br>28.8   |
|               |                 | <del>\</del>   |             | 3             | 1.13               | 24.6          | 31.6                                   | 38.7           |
|               |                 | LOW            | 650         | 2             | 0.51               | 22.7          | 29.2                                   | 35.7           |
|               |                 |                |             | 1             | 0.13               | 17.1          | 22.0                                   | 26.9           |
|               |                 |                |             | 6             | 7.55               | 37.5          | 48.2                                   | 58.9           |
|               |                 | HIGH           | 1000        | 4             | 3.64               | 35.1          | 45.2                                   | 55.2           |
|               |                 |                |             | 2             | 1.04               | 30.0          | 38.6                                   | 47.2           |
|               |                 |                |             | 6             | 7.55               | 32.3          | 41.6                                   | 50.8           |
| 30HBXB-HW     | 30,000          | MED.           | 780         | 4             | 3.64<br>1.04       | 30.5<br>26.3  | 39.2<br>33.9                           | 47.9<br>41.4   |
|               |                 |                |             | $\overline{}$ |                    |               |                                        |                |
|               |                 | LOW            | 625         | 6 4           | 7.55<br>3.64       | 28.2<br>26.7  | 36.3<br>34.3                           | 44.3<br>40.9   |
|               |                 |                | 020         | 2             | 1.04               | 23.5          | 30.2                                   | 36.9           |
|               |                 |                |             | 6             | 7,55               | 41.5          | 53.4                                   | 65.2           |
|               |                 | HIGH           | 1200        | 4             | 3.64               | 38.7          | 49.8                                   | 60.8           |
|               |                 |                |             | 2             | 1.04               | 32.8          | 42.2                                   | 51.5           |
|               |                 |                |             | 6             | 7.55               | 40.3          | 51.8                                   | 63.4           |
| 36HBXB-HW     | 36,000          | MED.           | 1140        | 4<br>2        | 3.64<br>1.04       | 37.7<br>32.1  | 48.5<br>41.3                           | 59.3<br>50.5   |
|               |                 |                |             |               |                    | $\overline{}$ |                                        |                |
|               |                 | LOW            | 1070        | 6<br>4        | 7.55<br>3.64       | 39.0<br>36.5  | 50.1<br>47.0                           | 61.3<br>57.4   |
|               |                 |                |             | 2             | 1.04               | 31.3          | 40.2                                   | 49.1           |
|               |                 |                |             | 6             | 2.90               | 66.6          | 85.6                                   | 104.7          |
|               |                 | HIGH           | 1660        | 4             | 1.40               | 61.7          | 79.4                                   | 97.0           |
|               |                 |                |             | 2             | 0.41               | 48.0          | 61.8                                   | 75.5           |
| 40UDVD 1      | 40.000          | MED            | 1400        | 6             | 2.90               | 62.3          | 80.1                                   | 97.9           |
| 48HBXB-HW     | 48,000          | MED.           | 1460        | 4<br>2        | 1.40<br>0.41       | 57.4<br>45.0  | 73.8<br>57.8                           | 90.2<br>70.7   |
|               |                 |                |             | 6             | 2.90               | 54.5          | 70.1                                   | 85.7           |
|               |                 | LOW            | 1180        | 4             | 1.40               | 50.6          | 65.0                                   | 79.5           |
|               |                 |                |             | 2             | 0.41               | 40.1          | 51.6                                   | 63.0           |
|               |                 |                |             | 9             | 5.15               | 83.8          | 107.8                                  | 131.7          |
|               |                 | HIGH           | 1980        | 7             | 3.33               | 80.0          | 102.9                                  | 125.8          |
|               |                 |                |             | 5             | 1.86               | 74.5          | 95.8                                   | 117.1          |
| COLIDAD T     | 00.000          | MED            | 4740        | 9             | 5.15               | 76.8          | 98.7                                   | 120.6          |
| 60HBXB-HW     | 60,000          | MED.           | 1710        | 7<br>5        | 3.33<br>1.86       | 73.5<br>68.9  | 94.5<br>88.5                           | 115.5<br>108.2 |
|               |                 |                |             | 9             | 5.15               | 68.5          | 88.1                                   | 107.7          |
|               |                 | LOW            | 1430        | 7             | 3.33               | 65.8          | 88.1<br>84.6                           | 107.7          |
|               |                 |                |             | 5             | 1.86               | 61.8          | 79.5                                   | 97.1           |

### NOTES:

- (1) Heat BTU is at 65° Entering Air Temperature.
- (2) Units are shipped with motors connected to high speed for cooling and medium speed for heating.
- 190° EWT would increase the 180° EWT heating capacities by 9.1%. 200° EWT would increase the 180° EWT heating capacities by 18.2%.

In keeping with its policy of continuous progress and product improvement, First Co. reserves the right to make changes without notice. Maintenance for all First Co. products is available under "Product Maintenance" at www. firstco.com.

### **APPLICATION GUIDELINES**

**Zone Valves** 

Install a motorized valve with each air handler to control flow to that zone as required.

### TYPICAL WIRING SCHEMATIC FOR MULTIPLE ZONE CONNECTIONS WITH ZONE VALVES

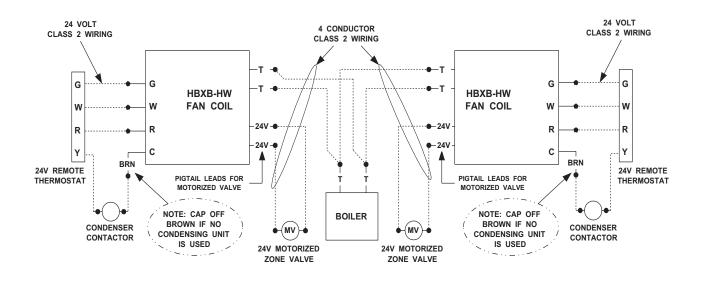

### TYPICAL WIRING SCHEMATIC FOR MULTIPLE ZONE CONNECTIONS TO TACO SR-504/506 SWITCHING RELAY

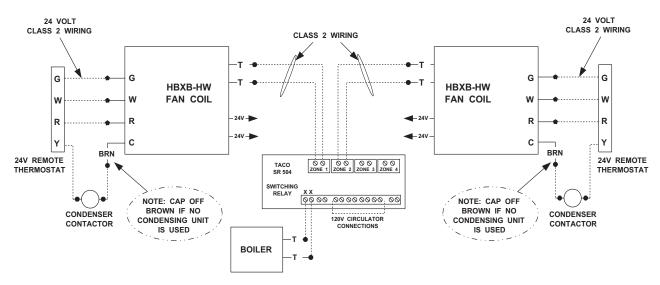

### HOT WATER DRAFT BARRIERS MODEL WSBT, WSBF, WSBST

### **Features**

- Bottom intake, top discharge WSBT.
- · Front intake, top discharge WSBF.
- Slope top, bottom intake WSBST
- 14 gauge extruded aluminum front and back (12 gauge WSBST).
- Snap fit 2 piece construction.
- SB is 3"W x 5"H
- SBST is 3"W x 6"H
- 1/4"pencil proof discharge grill.
- · Aluminum fins for quick heat.
- Custom selection of cabinet lengths from 2' to 14' length in 1/16" increments.
- Multiple heater sections on one common back.
- Painted and anodized finishes.
- Pedestals available (WSBT-PD, WSBF-PD, WSPST-PD).
- Valve compartments are 6" or 12".
- 3/4" and 1" copper tubes available.
- 400 to 1000 BTUH ratings (per foot).
- Accessories include: end caps, splice plates, wall trims, corners, blanks and valve compartments.

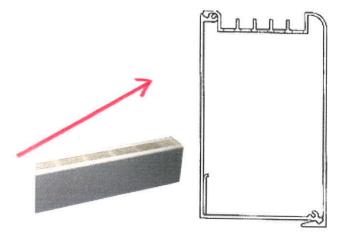

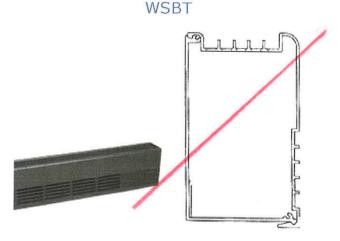

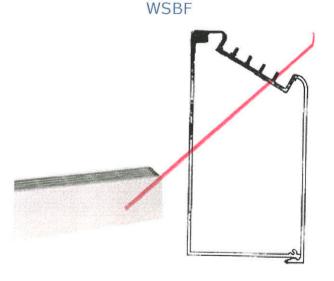

WSBST

### HOT WATER DRAFT BARRIERS MODEL WSBT, WSBF, WSBST

### Specifications

### SUGGESTED ENGINEERING SPECIFICATIONS

Design Draft Barriers shall be 5"or 6" high and 3"wide. The front cover shall be 14 gauge (12GA, WSBST) aluminum construction suitable for architectural, commercial and industrial use with 1/4"pencil proof top and discharge. The one piece cover shall be extruded aluminum for maximum strength and shall be available in lengths to 14'.

The front cover shall snap fit to the back cover with no screw heads or assembly fasteners. The back cover shall be suitable for mullion to mullion mounting.

Standard painted finishes shall be provided.

### ELEMENT

Heat sections from 2' to 10' are available.

Furnish and install model EMB or SLT type heating element. The element shall be manufactured with 3/4" and 1" nominal copper tubing with .010" thick aluminum fins, having full collars for uniform spacing and optimum thermal contact. Fins shall be mechanically bonded to the copper tube. One end of each element shall be expanded to accept the unepanded end of another tube without coupling.

### **ELEMENT MOUNT BRACKET**

Element bracket is constructed of 16 gauge galvenized steel and are mounted to the backplate for noiseless expansion of element. Designed for easy installation into pre-punched mounting holes.

Elements are supplied with nylon brackts for noiseless expansion.

### INSTALLATION FEATURES

Model WSB construction allows simple, snap-fit installation. The back plate which houses the heating element assembly is simply attached to the wall surface at the desired height and the front cover enclosure is then snapped into place.

### PEDESTAL FEATURES

Model WSBT-PD, WSBF-PD shall have 2" adjustable pedestals and the heater back will be painted to match the front cover. 1"of adjustment is available on the cast iron pedestal.

### PEDESTAL QUANTITIES

2 on 1', 2', 3', 4', 5' and 6' 3 on 7', 8', 9' and 10'

### RATING EMB ELEMENT

| Model | Flow Rate | 170 <sup>0</sup> | 180 <sup>O</sup> | 190 <sup>0</sup> | 200 <sup>O</sup> | 210 <sup>O</sup> | 220 <sup>O</sup> | 230 <sup>O</sup> | 240 <sup>O</sup> |
|-------|-----------|------------------|------------------|------------------|------------------|------------------|------------------|------------------|------------------|
| 3/4"  | 4 GPM     | 540              | 600              | 680              | 734              | 790              | 870              | 940              | 1010             |
|       | 1 GPM     | 510              | 570              | 640              | 690              | 750              | 820              | 890              | 960              |

### RATING SLT ELEMENT

| Model | Flow Rate | 170 <sup>0</sup> | 180 <sup>O</sup> | 190 <sup>0</sup> | 200 <sup>O</sup> | 210 <sup>O</sup> | 220 <sup>O</sup> | 230 <sup>O</sup> | 240 <sup>O</sup> |
|-------|-----------|------------------|------------------|------------------|------------------|------------------|------------------|------------------|------------------|
| 3/4"  | 4 GPM     | 620              | 710              | 800              | 890              | 970              | 1070             | 1150             | 1250             |
|       | 1 GPM     | 580              | 670              | 760              | 840              | 920              | 1010             | 1090             | 1180             |

### HOT WATER DRAFT BARRIERS MODEL WSBT, WSBF, WSBST

### Accessories

| Description    | Series WSB     | Dimensions D/H/L       |
|----------------|----------------|------------------------|
|                | Catalog Number |                        |
|                |                |                        |
|                |                |                        |
| BLANKS         | WSB 100BS      | 3" X 5" OR 6" X 1'     |
| BLANKS         | WSB 200BS      | 3" X 5" OR 6" X 2'     |
| BLANKS         | WSB 300BS      | 3" X 5" OR 6" X 3'     |
| BLANKS         | WSB 400BS      | 3" X 5" OR 6" X 4'     |
| BLANKS         | WSB 500BS      | 3" X 5" OR 6" X 5'     |
| BLANKS         | WSB 600BS      | 3" X 5" OR 6" X 6'     |
| BLANKS         | WSB 700BS      | 3" X 5" OR 6" X 7'     |
| BLANKS         | WSB 800BS      | 3" X 5" OR 6" X 8'     |
| BLANKS         | WSB 900BS      | 3" X 5" OR 6" X 9'     |
| BLANKS         | WSB 1000BS     | 3" X 5" OR 6" X 10'    |
| Wall Trim      | WSB - WT       | 3" X 5" OR 6" X 2"     |
| Splice Plate   | WSB - SP       | 3" X 5" OR 6" X 1 1/2" |
| Inside Corner  | WSB - IC       | 3" X 5" OR 6" X 12"    |
| Outside Corner | WSB - OC       | 3" X 5" OR 6" X 12"    |
| End Caps       | WSB - EC       | 3" X 5" OR 6" X 1/8"   |

### SLOPE TOP MODEL

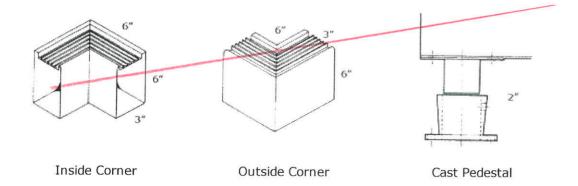

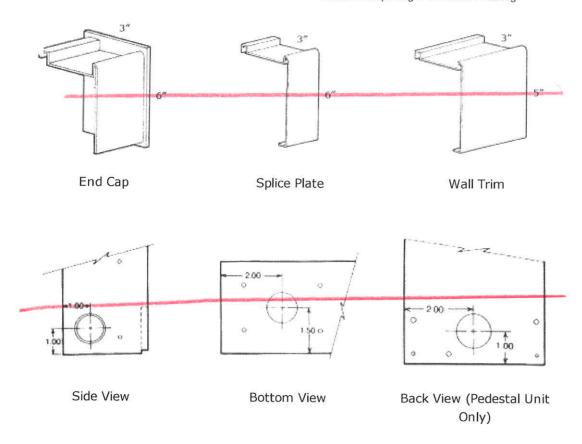

### FLAT TOP MODEL

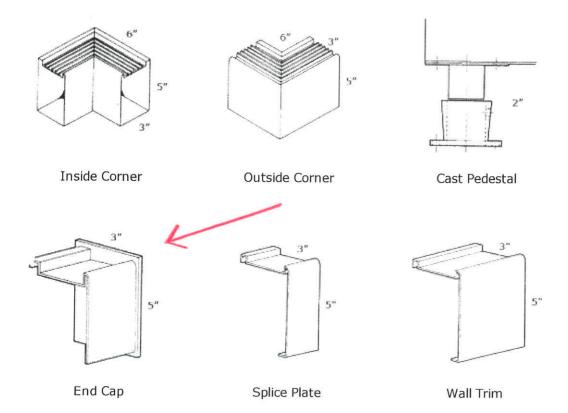

### **BOILER LOOP AIR HANDLERS**

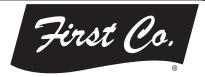

### **HBXB-HW** Series

Vertical / Horizontal / Counterflow (Except 60HBXB-HW) Air Handler

Cooling or Heat Pump / Boiler heating 1-1/2 through 5 tons, up to 131,700 BTUH Heating

### **Description:**

The new **HBXB-HW** series air handler has been fitted with a **Multi-Function MicroProcessor** that reduces the number of electrical parts in the unit while adding **many new integrated features**.

**HEATING:** Air handlers can now be directly wired from the boiler to the air handler without adding any additional relays or related controls. Multiple air handlers may be connected to a single, high efficiency natural gas or oil fired hot water boiler to provide complete, whole house hydronic space heating. Each air handler includes a high efficiency cooling coil, a separate hot water coil, horizontal drain pan, flue gas door switch (except 60HBXB-HW), 120V three or four speed blower motor, throwaway filter, microprocessor, and a 24V transformer. (Note: If connecting to a circulator, it must have a circulator relay).

**COOLING:** These air handlers are completely compatible with all split system type condensing units and heat pumps. Cooling coils in the **HBXB-HW** air handlers are extra-large and engineered to offer cooling efficiencies up to **15 SEER**, depending on the outside condensing unit used.

(1) First Co's customer is ultimately responsible for confirming which fan coil models are compatible with selected outdoor units(s) and which expansion valves (if any) are required. To determine certified indoor/outdoor matches, go to <a href="https://www.firstco.com">www.firstco.com</a> or contact the factory.

**ACCESSORIES:** (see P. 2) Optional field installed accessories include TXV Kits, Flow Control Modules, Counterflow Conversion Kits, and Freeze Protector.

### NOW WITH "DIRECT CONNECT" FROM THE BOILER TO THE AIR HANDLER

### **FEATURES:**

### **Heating Cycle**

- 1. Boiler Start Relay: Eliminates field installed boiler relay, allowing direct wiring from the boiler to the air handler.
- Heating Cycle Blower Delay: 45 second delay of the blower start to allow the coil to be preheated before the blower energizes. It also operates the fan motor 20 seconds after shutdown, increasing heating efficiency.
- 3. Blower Jumper: Set from the factory for low speed heating and high speed cooling. This can be field changed to high speed on heating and cooling for higher capacity out-put.
- 4. Microprocessor: Allows either 24V or 120V power for field installed motorized valves.

### **Cooling Cycle**

- Cooling Cycle Blower Delay: Maximizes cooling efficiency by allowing the blower to operate 45 seconds after the thermostat is satisfied.
- Horizontal Drain Pan: Factory installed. (re-positions within the cabinet for left-to-right airflow)
- 3. Piston-type metering device or factory installed R22 or R410a TXV on cooling coil.
- 4. Drain Connections: Primary and secondary on cooling coil.

### **Optional Features**

- 1. Freeze Protector: (Optional freeze protector switch required Reduces the possibility of the water coil freezing by switching the unit to the heating mode if the water temperature is nearing a freezing condition.
- 2. Factory or field installed R22 or R410a TXV's (non-bleed type).

### **Additional Standard Features**

- 1. Manual air vent on hot water coil
- 2. Blower door safety switch (except 60HBXB-HW)
- 3. Slide out hot water coil assembly for easier service
- 4. Copper tube heating and cooling coils
- 5. Compatible with all major brands of split condensing units and heat pumps
- 6. Factory installed filter
- 7. Attractive baked-on finish
- 8. Primary and secondary drain connections on cooling coil

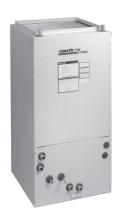

### **HBXB-HW** Series

DX COOLING BOILER HEATING

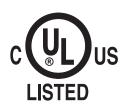

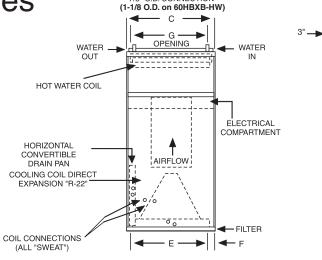

HOT WATER COIL 7/8" O.D. CONNECTION

### (See P.4 for Model Numbers)

DRAIN CONNECTINS 3/4 MPT

| BLOWER DA | BLOWER DATA       |                  |                    |                         |                                  |                      | / HOR                | IZONT                | AL ON                | ILY                  |                      | DOWN                | FLOW                | ONLY                | ,                   |
|-----------|-------------------|------------------|--------------------|-------------------------|----------------------------------|----------------------|----------------------|----------------------|----------------------|----------------------|----------------------|---------------------|---------------------|---------------------|---------------------|
| UNIT      | MOTOR             | MIN.             | MAX.               | MOTOR                   | CFM vs. EXTERNAL STATIC PRESSURE |                      |                      |                      |                      |                      |                      |                     |                     |                     |                     |
| MODEL     | HP-AMPS<br>(120V) | CKT.<br>AMPACITY | CKT.<br>PROTECTION | SPEED<br>CONN.          | 0.05                             | 0.10                 | 0.20                 | 0.30                 | 0.40                 | 0.50                 | 0.05                 | 0.10                | 0.20                | 0.30                | 0.35                |
|           |                   |                  |                    | HIGH                    | 810                              | 780                  | 715                  | 650                  | 580                  | 500                  | 710                  | 690                 | 630                 | 570                 | 540                 |
| 18HBXB-HW | 1/5 - 2.8         | 3.5              | 15                 | MED.<br>MED. LOW<br>LOW | 530<br>350                       | 655<br>505<br>325    | 460<br>270           | 545<br>415<br>220    | 490<br>360<br>160    | 420<br>-295<br>      | 640<br>480<br>330    | 620<br>460<br>310   | 575<br>420<br>260   | 520<br>380<br>220   | 490<br>350<br>200   |
| 24HBXB-HW | 1/5 - 5.1         | 6.38             | 15                 | HIGH<br>MED.<br>LOW     | 950<br>860<br>780                | 920<br>835<br>755    | 855<br>785<br>705    | 790<br>720<br>650    | 720<br>650<br>590    | 645<br>580<br>510    | 760<br>720<br>680    | 730<br>690<br>655   | 880<br>640<br>600   | 620<br>590<br>550   | 590<br>550<br>525   |
| зонвхв-нw | 1/5 - 5.1         | 6.38             | 15                 | HIGH<br>MED.<br>LOW     | 1120<br>850<br>680               | 1095<br>840<br>670   | 1045<br>810<br>655   | 995<br>780<br>625    | 940<br>740<br>585    | 880<br>690<br>510    | 1080<br>885<br>730   | 1060<br>860<br>720  | 1010<br>830<br>690  | 950<br>800<br>660   | 920<br>770<br>640   |
| 36HBXB-HW | 1/2 - 8.5         | 10.63            | 15                 | HIGH<br>MED.<br>LOW     | 1340<br>1290<br>1200             | 1310<br>1260<br>1170 | 1250<br>1200<br>1120 | 1190<br>1140<br>1070 | 1120<br>1080<br>1010 | 1050<br>1000<br>940  | 1090<br>1060<br>1020 | 1070<br>1030<br>990 | 1010<br>980<br>940  | 950<br>920<br>890   | 925<br>890<br>860   |
| 48HBXB-HW | 3/4 - 10.7        | 13.38            | 15                 | HIGH<br>MED.<br>LOW     | 1810<br>1570<br>1280             | 1780<br>1550<br>1260 | 1720<br>1510<br>1220 | 1660<br>1460<br>1180 | 1590<br>1400<br>1130 | 1530<br>1340<br>1050 | 1510<br>1270<br>1005 | 1480<br>1240<br>980 | 1430<br>1190<br>930 | 1380<br>1150<br>890 | 1350<br>1120<br>860 |
| 60HBXB-HW | 1 - 11.5          | 14.38            | 15                 | HIGH<br>MED.<br>LOW     | 2160<br>1865<br>1560             | 2125<br>1840<br>1540 | 2055<br>1785<br>1490 | 1980<br>1710<br>1435 | 1895<br>1620<br>1365 | 1810<br>1525<br>1260 | 60HE                 | 3XB-HV<br>downfl    | V is not<br>ow conv |                     | ed for              |

### NOTES:

- All models are approved for installation with 0" clearance to combustible materials.
- 2. For downflow applications, select air handler 1/2 ton larger than the outdoor unit in order to achieve nominal airflow.
- 3. Use 48HBXB-HW for 3.5 ton applications and field-convert fan motor to medium speed.

| PHYSICAL DI            | MENS | ONS |        |        |        |   |    |    |                             |
|------------------------|------|-----|--------|--------|--------|---|----|----|-----------------------------|
| UNIT<br>MODEL          | A    | В   | С      | D      | E      | F | G  | н  | FILTER<br>SIZE              |
| 18HBXB-HW<br>24HBXB-HW | 40   | 20  | 20     | 18-1/2 | 16     | 2 | 18 | 16 | 18 X 20 X 1                 |
| 30HBXB-HW<br>36HBXB-HW | 42   | 23  | 20     | 21-1/2 | 16     | 2 | 18 | 19 | 20 X 22 X 1                 |
| 48HBXB-HW              | 48   | 28  | 21-1/4 | 26-1/4 | 17-1/4 | 2 | 18 | 24 | 20 X 25 X 1                 |
| 60HBXB-HW              | 52   | 28  | 25-1/4 | 26-1/2 | 21-1/4 | 2 | 22 | 24 | 14 X 24 X 1<br>(2 required) |

| COIL         | CONNECT | TIONS   |  |  |
|--------------|---------|---------|--|--|
| UNIT<br>SIZE | LIQUID  | SUCTION |  |  |
| 18/24        | 3/8     | 5/8     |  |  |
| 30/36        | 3/8     | 3/4     |  |  |
| 48/60        | 1/2     | 7/8     |  |  |

| FREEZE F   | ROTECTOR       |
|------------|----------------|
| KIT NUMBER | FOR            |
| 941-1      | 18 - 60HBXB-HW |

### **ACCESSORIES**

- 24V WIRING

POWER SUPPLY (K.O. (both sides)

(field installed)

| FLOW CONT   | ROL MODULES    |
|-------------|----------------|
| PART NUMBER | FOR            |
| 940-3CV     | 18 - 48HBXB-HW |
| 940-2CV     | 60HBXB-HW      |

### NOTE:

Flow Control Modules are required when connecting to individual gas water heaters.

| EXPANSION VALVI<br>(Field installed) (co | E KITS poling only or heat pump) |
|------------------------------------------|----------------------------------|
| PART NUMBER                              |                                  |
| R22                                      | FITS                             |
| 9EVR22-4                                 | 18/24HBXB-HW                     |
| 9EVR22-5                                 | 30/36HBXB-HW                     |
| 9EVR22-6                                 | 48/60HBXB-HW                     |
| R410a                                    |                                  |
| 9EVR410-3                                | 18/24HBXB-HW                     |
| 9EVR410-4                                | 30/36HBXB-HW                     |
| 9EVR410-5                                | 48/60HBXB-HW                     |

### NOTES:

- Above expansion valve kits are approved for both cooling only (non heat pump) and heat pump applications.
- 2. Valves are non-bleed type. Field added. Hard start kit may be required.
- Valves have screw-on connections.

| COUNTER    | FLOW KITS     |
|------------|---------------|
| KIT NUMBER | FOR           |
| 919-11     | 18, 24HBXB-HW |
| 919-12     | 30, 36HBXB-HW |
| 919-13     | 48HBXB-HW     |

### **NOTES**

- Counterflow conversion **not** recommended where the air handler is installed above a finished ceiling.
- No kit available for 60HBXB-HW. This model is not approved for counterflow installation.

### **Model Numbers:**

|                     |                   | FACTORY IN:         | STALLED TXV'S         |
|---------------------|-------------------|---------------------|-----------------------|
| MODEL SIZE<br>(BTU) | MODEL<br>(PISTON) | MODEL<br>(R22 TXV)  | MODEL<br>(R410a TXV)  |
| 18,000              | 18HBXB-HW         | 18HBXB-HW w/R22 TXV | 18HBXB-HW w/R410a TXV |
| 24,000              | 24HBXB-HW         | 24HBXB-HW w/R22 TXV | 24HBXB-HW w/R410a TXV |
| 30,000              | 30HBXB-HW         | 30HBXB-HW w/R22 TXV | 30HBXB-HW w/R410a TXV |
| 36,000              | 36HBXB-HW         | 36HBXB-HW w/R22 TXV | 36HBXB-HW w/R410a TXV |
| 42,000/48,000       | 48HBXB-HW         | 48HBXB-HW w/R22 TXV | 48HBXB-HW w/R410a TXV |
| 60,000              | 60HBXB-HW         | 60HBXB-HW w/R22 TXV | 60HBXB-HW w/R410a TXV |

### All TXV's are approved for cooling only or heat pump operation (non-bleed type).

### NOTE:

Expansion valve requirement depends on the selected outdoor unit. Go to www.firstco.com or contact the factory for assistance.

| PERFORMAN | CE DATA         |                |             |               |                      |                      | ,                                      |                         |
|-----------|-----------------|----------------|-------------|---------------|----------------------|----------------------|----------------------------------------|-------------------------|
| UNIT      | NOM.<br>COOLING | MOTOR<br>SPEED | CFM<br>@ .3 | GPM<br>(HTG.) | P.D.<br>(FT. WTR.)   |                      | TUH (1000) A<br>ENTERING<br>ER TEMPERA |                         |
|           | BTUH            | CONN.          | ESP         | (*** 4)       | (*                   | 140°F                | 160°F                                  | 180°F                   |
|           |                 | HIGH           | 650         | 3<br>2<br>1   | 1.13<br>0.51<br>0.13 | 24.6<br>22.7<br>17.0 | 31.6<br>29.2<br>21.9                   | 38.7<br>35.7<br>26.8    |
| 18HBXB-HW | 18,000          | MED.           | 550         | 3<br>2<br>1   | 1.13<br>0.51<br>0.13 | 22.4<br>20.7<br>15.8 | 28.7<br>26.6<br>20.4                   | 35.1<br>32.5<br>24.9    |
|           |                 | MED. LOW       | 420         | 3<br>2<br>1   | 1.13<br>0.51<br>0.13 | 18.9<br>17.8<br>13.8 | 24.3<br>22.8<br>17.8                   | 29.7<br>27.8<br>21.7    |
|           |                 | HIGH           | 800         | 3<br>2<br>1   | 1.13<br>0.51<br>0.13 | 27.7<br>25.4<br>19.0 | 35.6<br>32.7<br>24.5                   | 43.5<br>39.9<br>29.9    |
| 24HBXB-HW | 24,000          | MED.           | 725         | 3<br>2<br>1   | 1.13<br>0.51<br>0.13 | 26.3<br>24.2<br>18.3 | 33.8<br>31.1<br>23.5                   | 41.3<br>38.1<br>28.8    |
|           |                 | LOW            | 650         | 3<br>2<br>1   | 1.13<br>0.51<br>0.13 | 24.6<br>22.7<br>17.1 | 31.6<br>29.2<br>22.0                   | 38.7<br>35.7<br>26.9    |
|           |                 | HIGH           | 1000        | 6<br>4<br>2   | 7.55<br>3.64<br>1.04 | 37.5<br>35.1<br>30.0 | 48.2<br>45.2<br>38.6                   | 58.9<br>55.2<br>47.2    |
| зонвхв-нw | 30,000          | MED.           | 780         | 6<br>4<br>2   | 7.55<br>3.64<br>1.04 | 32.3<br>30.5<br>26.3 | 41.6<br>39.2<br>33.9                   | 50.8<br>47.9<br>41.4    |
|           |                 | LOW            | 625         | 6<br>4<br>2   | 7.55<br>3.64<br>1.04 | 28.2<br>26.7<br>23.5 | 36.3<br>34.3<br>30.2                   | 44.3<br>40.9<br>36.9    |
|           |                 | ніен           | 1200        | 6<br>4<br>2   | 7.55<br>3.64<br>1.04 | 41.5<br>38.7<br>32.8 | 53.4<br>49.8<br>42.2                   | 65.2<br>60.8<br>51.5    |
| 36HBXB-HW | 36,000          | MED.           | 1140        | 6<br>4<br>2   | 7.55<br>3.64<br>1.04 | 40.3<br>37.7<br>32.1 | 51.8<br>48.5<br>41.3                   | 63.4<br>59.3<br>50.5    |
|           |                 | LOW            | 1070        | 6<br>4<br>2   | 7.55<br>3.64<br>1.04 | 39.0<br>36.5<br>31.3 | 50.1<br>47.0<br>40.2                   | 61.3<br>57.4<br>49.1    |
|           |                 | HIGH           | 1660        | 6<br>4<br>2   | 2.90<br>1.40<br>0.41 | 66.6<br>61.7<br>48.0 | 85.6<br>79.4<br>61.8                   | 104.7<br>97.0<br>75.5   |
| 48HBXB-HW | 48,000          | MED.           | 1460        | 6<br>4<br>2   | 2.90<br>1.40<br>0.41 | 62.3<br>57.4<br>45.0 | 80.1<br>73.8<br>57.8                   | 97.9<br>90.2<br>70.7    |
|           |                 | LOW            | 1180        | 6<br>4<br>2   | 2.90<br>1.40<br>0.41 | 54.5<br>50.6<br>40.1 | 70.1<br>65.0<br>51.6                   | 85.7<br>79.5<br>63.0    |
|           |                 | HIGH           | 1980        | 9<br>7<br>5   | 5.15<br>3.33<br>1.86 | 83.8<br>80.0<br>74.5 | 107.8<br>102.9<br>95.8                 | 131.7<br>125.8<br>117.1 |
| 60HBXB-HW | 60,000          | MED.           | 1710        | 9<br>7<br>5   | 5.15<br>3.33<br>1.86 | 76.8<br>73.5<br>68.9 | 98.7<br>94.5<br>88.5                   | 120.6<br>115.5<br>108.2 |
|           |                 | LOW            | 1430        | 9<br>7<br>5   | 5.15<br>3.33<br>1.86 | 68.5<br>65.8<br>61.8 | 88.1<br>84.6<br>79.5                   | 107.7<br>103.4<br>97.1  |

### NOTES:

- (1) Heat BTU is at 65° Entering Air Temperature.
- (2) Units are shipped with motors connected to high speed for cooling and medium speed for heating.
- (3) 190° EWT would increase the 180° EWT heating capacities by 9.1%. 200° EWT would increase the 180° EWT heating capacities by 18.2%.
  -3-

In keeping with its policy of continuous progress and product improvement, First Co. reserves the right to make changes without notice. Maintenance for all First Co. products is available under "Product Maintenance" at www. firstco.com.

### **APPLICATION GUIDELINES**

**Zone Valves** 

Install a motorized valve with each air handler to control flow to that zone as required.

### TYPICAL WIRING SCHEMATIC FOR MULTIPLE ZONE CONNECTIONS WITH ZONE VALVES

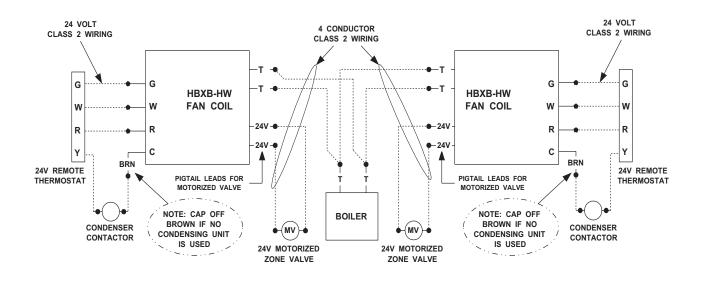

### TYPICAL WIRING SCHEMATIC FOR MULTIPLE ZONE CONNECTIONS TO TACO SR-504/506 SWITCHING RELAY

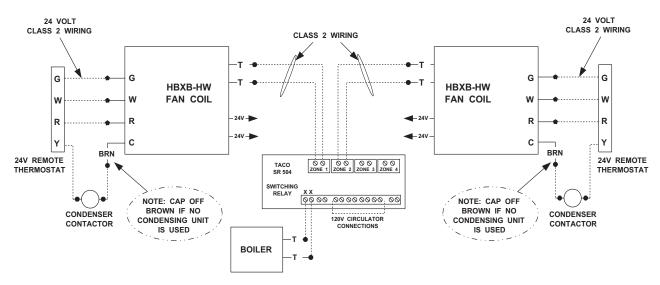

RECESSED POCKET WALL UNIT SERIES

## OUIET-ONE 2000"

RECESSED POCKET WALL UNIT SERIES

### Features & Benefits

- Completely Assembled
   self-contained heating unit comes out of the box
- PWU-13/15 8,000-15,000 BTU/Hr. PWU-8/10 — 4,000-9,000 BTU/Hr PWU-4/6 — 2,000-6,000 BTU/Hr. 3 sizes to choose from
- finest examples of sheet metal crafting in the industry The PWU grille and chassis are quite possibly the Quality Sheet Metal
  - In the tradition of The Quiet-One family, the PWU is a silent, yet powerful performer thanks to our proven Teflon bearing technology. **Quiet Performance**
- This makes the PWU the perfect choice in applications where space is at a premium. Protrudes only 7/8"
- positioned in such a way that it fully utilizes the air stream as it gently thrusts heat into the room. This mechanically bonded heat exchanger is Header Type Coil
- Our confidence in the quality of our products allows 5 Year Warranty
  - us to extend this generous warranty. **User Friendly Features**
- 2 speed fan control and air vent are easily accessed through our finely crafted, unique gravity-glide
- Our integrated design assures you'll be off the job Installer Friendly Features

# Designed to deliver maximum heat in the minimum amount of space... quietly and reliably

## The Pocket Wall Unit

hallways, family rooms, finished basements and even for taking The perfect product for foyers, the chill off of a garage

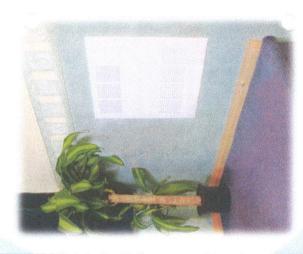

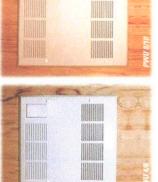

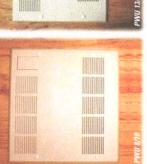

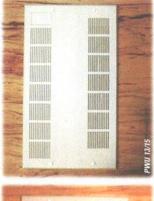

| Enfering Water   |           | 1 GPM      |             |           | 3 GPM      |             |           | 5 GPM      |             |
|------------------|-----------|------------|-------------|-----------|------------|-------------|-----------|------------|-------------|
| Temperature (°F) | Model 4/6 | Model 8/18 | Model 13/15 | Model 4/6 | Model 8/10 | Model 13/15 | Model 4/6 | Model 8/19 | Model 13/15 |
| 140°             | 2529      | 4185       | 7002        | 3294      | 5211       | 8154        | 4050      | 6030       | 8640        |
| 150°             | 2961      | 4689       | 8352        | 3645      | 5724       | 9045        | 4410      | 6480       | 9675        |
| 160°             | 3285      | 5175       | 9180        | 4050      | 6291       | 10017       | 4815      | 7110       | 10575       |
| 170°             | 3663      | 5634       | 10215       | 4482      | 9969       | 11556       | 5220      | 7840       | 12060       |
| 180°             | 3906      | 6174       | 11088       | 4941      | 7614       | 13068       | 5490      | 8505       | 13500       |
| 190°             | 4167      | 9699       | 12105       | 5292      | 8289       | 14121       | 5895      | 9180       | 14715       |
| 200°             | 4572      | 7200       | 12951       | 5670      | 8991       | 15120       | 6390      | 9855       | 15795       |

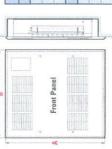

|             |      |       | -    |       |    |
|-------------|------|-------|------|-------|----|
| Front Panel |      |       |      |       |    |
| PWU 4/6     | -    | 19161 |      | 17.1% |    |
| PWU 8/10    | -    | 1912" |      | 21"   |    |
| PWU 13/15   | -    | 1975" |      | 31%   |    |
| Chassis     | 3    | 2     | ш    | u.    | 8  |
| PWU 4/6     | 17%  | 77.   | 3/8" | 14%"  | 3% |
| PWU 8/10    | 17%  | 24.2  | 3/8" | 18%   | 3% |
| PWU 13/15   | 17// | 1.1/1 | 3/8" | 28%   | 3% |

| 1        |         |  |
|----------|---------|--|
| <u></u>  | Chassis |  |
| <u>u</u> | ا ما    |  |

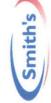

ENVIRONMENTAL PRODUCTS\*

HOOD INFORMATION - Job#2323566 HOOD CONFIG. MAX. HOOD HDDD COOKING TAG MODEL LENGTH TOTAL END TO ROW CONSTRUCTION ND. TEMP. EXH. CFM WIDTH LENG. DIA. CFM END 12" 1000 -0.332\* 4812 4' 0.00" 430 SS 600 Deg. 1000 ALONE ALONE Where Exposed SND-5

HOOD INFORMATION

|      |     |                        |      | <b>FILTER</b> ( | (2)    |                |      | LIGHT(S)         |       |          |      |           | NET(S)     |          | FIRE   | нппр       |
|------|-----|------------------------|------|-----------------|--------|----------------|------|------------------|-------|----------|------|-----------|------------|----------|--------|------------|
| HOOD | TAG |                        |      |                 |        | EFFICIENCY @ 9 |      |                  | WIRE  |          | FI   | RE SYSTEM | ELECTRICAL | SWITCHES |        | MANGING    |
| N□.  | THU | TYPE                   | QTY. | HEIGHT          | LENGTH | MICRONS        | QTY. | TYPE             | GUARD | LOCATION | TYPE | SIZE      | MODEL #    |          | PIPING |            |
| 1    |     | SS Baffle with Handles | 2    | 16"             | 16″    | 30%            | 2    | Screw In Compact | NΠ    |          |      |           |            |          | ND     | 199<br>LBS |

HOOD OPTIONS

| HOOD<br>NO. | TAG | OPTION |                   |     |            |    |               |     |      |        |
|-------------|-----|--------|-------------------|-----|------------|----|---------------|-----|------|--------|
| 1           |     | RIGHT  | QUARTER END PANEL | 23" | Top Width, | 0" | Bottom Width, | 23" | High | 430 SS |
|             |     | LEFT   | QUARTER END PANEL | 23" | Top Width, | 0" | Bottom Width, | 23" | High | 430 SS |

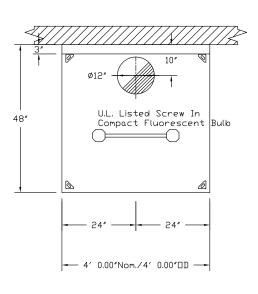

PLAN VIEW - Hood #1 4' 0.00" LONG 4812SND-2

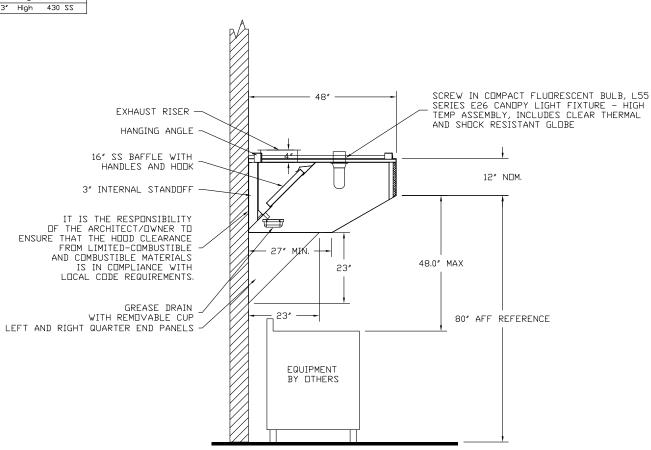

 $\frac{SECTION\ VIEW\ -\ MODEL\ 4812SND-2}{HOOD\ -\ \#1}$ 

CUSTOMER APPROVAL TO MANUFACTURE:

Approved as Noted

Approved with NO Exception Taken

Revise and Resubnit

SIGNATURE

Your Title

Date

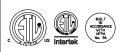

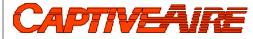

| <i>JOB</i> Kaufman House r1 |                      |  |  |  |  |  |
|-----------------------------|----------------------|--|--|--|--|--|
| <i>LOCATION</i> PORTLAND, M | E, 04103             |  |  |  |  |  |
| <i>DATE</i> 5/8/2015        | <i>JOB #</i> 2323566 |  |  |  |  |  |
| DWG # 1                     | DRAWN BY BFC-21      |  |  |  |  |  |
| REV.                        | SCALE 3/8" = 1'-0"   |  |  |  |  |  |

EXHAUST FAN INFORMATION - Job#2323566 UNIT TAG FAN UNIT MODEL # RPM H.P. B.H.P. ø VOLT FLA WEIGHT (LBS.) SONES ESP. DU50HFA 0.500 1170 0.500 0.1810 9.9 1 1000 1 115 5.6 106

| FAN                | 0PTI | ONS                                                                                       |
|--------------------|------|-------------------------------------------------------------------------------------------|
| FAN<br>UNIT<br>ND. | TAG  | OPTION (Qty. – Descr.)                                                                    |
| 1                  |      | 1 - Grease Box                                                                            |
|                    |      | 1 - Full Crating For Exhaust Fans                                                         |
|                    |      | 1 - ECM Wiring Package for Exhaust Fans or Untempered Supply Fans - Manual Speed Control. |
|                    |      | 1 - 3 Year Extended Motor Warranty                                                        |
|                    |      |                                                                                           |

### FAN ACCESSORIES EXHAUST SUPPLY FAN UNIT TAG ND. GREASE GRAVITY WALL GRAVITY MOTORIZED WALL SIDE DAMPER MOUNT DISCHARGE

CURB ASSEMBLIES

YES

| ND. | □N<br>FAN | WEIGHT | ITEM |                                | SIZE          |               |
|-----|-----------|--------|------|--------------------------------|---------------|---------------|
| 1   | # 1       | 31 LBS | Curb | 19.500"W × 19.500"L × 20.000"H | SPECIFY Pitch | Vented Hinged |

### FAN #1 DU50HFA - EXHAUST FAN

1 - Fan Base Ceramic Seal - For Grease Ducts

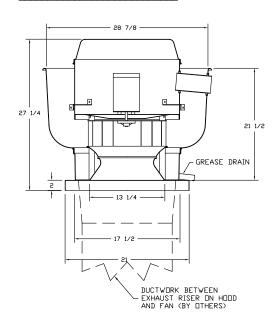

### FEATURES:

- ROOF MOUNTED FANS
- RESTAURANT MODEL
- UL705 AND UL762
- VARIABLE SPEED CONTROL
- INTERNAL WIRING
- WEATHERPROOF DISCONNECT
- THERMAL OVERLOAD PROTECTION (SINGLE PHASE)
- HIGH HEAT OPERATION 300°F (149°C)
- GREASE CLASSIFICATION TESTING

### NORMAL TEMPERATURE TEST EXHAUST FAN MUST OPERATE CONTINUOUSLY

WHILE EXHAUSTING AIR AT 300°F (149°C) UNTIL ALL FAN PARTS HAVE REACHED THERMAL EQUILIBRIUM, AND WITHOUT ANY DETERIORATING EFFECTS TO THE FAN WHICH WOULD CAUSE UNSAFE OPERATION.

ABNORMAL FLARE-UP TEST
EXHAUST FAN MUST OPERATE CONTINUOUSLY WHILE EXHAUSTING BURNING GREASE VAPORS AT 600°F (316°C) FOR A PERIOD OF 15 MINUTES WITHOUT THE FAN BECOMING DAMAGED TO ANY EXTENT THAT COULD CAUSE

### **OPTIONS**

GREASE BOX

AN UNSAFE CONDITION.

FULL CRATING FOR EXHAUST FANS ECM WIRING PACKAGE FOR EXHAUST FANS OR UNTEMPERED SUPPLY FANS - MANUAL SPEED CONTROL

3 YEAR EXTENDED MOTOR WARRANTY FAN BASE CERAMIC SEAL - FOR GREASE DUCTS

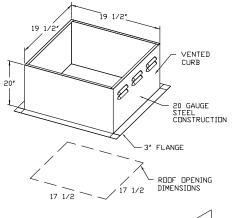

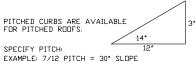

ROOF PITCH FOR CURB(S) MUST BE SPECIFIED PRIOR TO RELEASING ORDER

\_\_\_:12

### CUSTOMER APPROVAL TO MANUFACTURE:

Approved as Noted Approved with NO Exception Taken Revise and Resubmit

SIGNATURE Your Title\_ Date

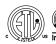

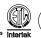

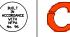

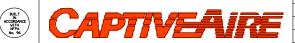

| <i>JOB</i> Kaufman House r1 |                        |   |
|-----------------------------|------------------------|---|
| <i>LOCATION</i> PORTLAND, M | E, 04103               |   |
| <i>DATE</i> 5/8/2015        | <i>JOB #</i> 2323566   |   |
| <i>DWG #</i> 2              | <i>DRAWN BY</i> BFC-21 | _ |
| REV.                        | SCALE 3/8" = 1'-0"     | _ |

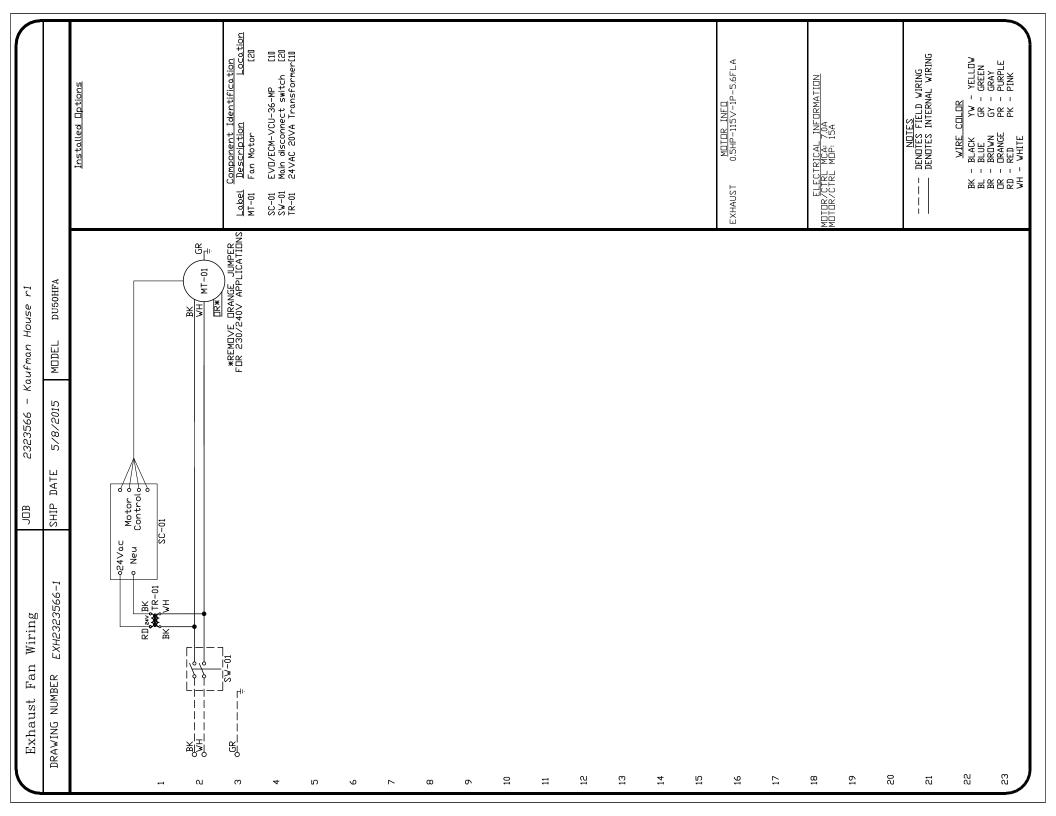

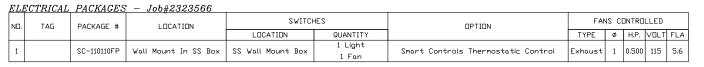

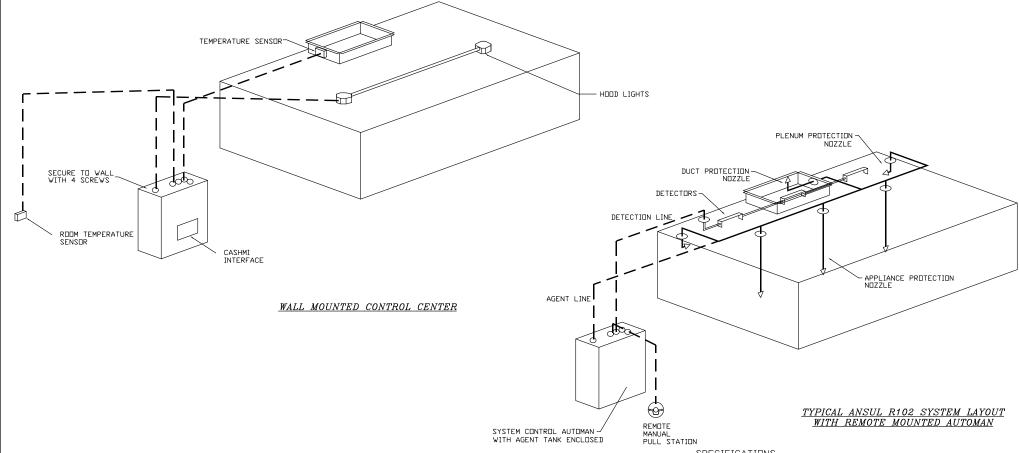

### SPECIFICATIONS

THE RESTAURANT FIRE SUPPRESSION SYSTEM SHALL BE THE PRE-ENGINEERED TYPE WITH A FIXED NOZZLE AGENT DISTRIBUTION NETWORK. IT SHALL BE LISTED WITH UNDERWRITERS LABBRATORIES, INC. (UL)

THE SYSTEM SHALL BE CAPABLE OF AUTOMATIC DETECTION AND ACTUATION WITH LOCAL OR REMOTE MANUAL ACTUATION. ACCESSIBLES SHALL BE AVAILABLE FOR MECHANICAL OR ELECTRICAL GAS LING SHUT-OFF APPLICATIONS.

THE EXTINGUISHING AGENT SHALL BE A POTASSIUM CARBONATE, POTASSIUM ACETATE-BASED FORMULATION DESIGNED FOR FLAME KNOCKDOWN AND SECUREMENT OF GREASE RELATED FIRES. IT SHALL BE AVAILABLE IN PLASTIC CONTAINERS WITH INSTRUCTIONS FOR LIQUID AGENT HANDLING AND USAGE.

THE REGULATED RELEASE MECHANISM SHALL BE COMPATIBLE WITH A FUSIBLE LINK DETECTION SYSTEM. THE FUSIBLE LINK SHALL BE SELECTED AND INSTALLED ACCURDING TO THE OPERATING TEMPERATURE IN THE VENTILATING SYSTEM. THE FUSIBLE LINK SHALL BE SUPPORTED BY A DETECTOR BRACKET/LINKAGE ASSEMBLY.

### CUSTOMER APPROVAL TO MANUFACTURE:

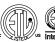

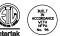

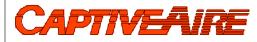

| <i>JOB</i> Kaufman House r1 |                        |
|-----------------------------|------------------------|
| <i>LOCATION</i> PORTLAND, M | E, 04103               |
| <i>DATE</i> 5/8/2015        | <i>JOB #</i> 2323566   |
| DWG # 4                     | <i>DRAWN BY</i> BFC-21 |
| REV.                        | SCALE 3/8" = 1'-0"     |

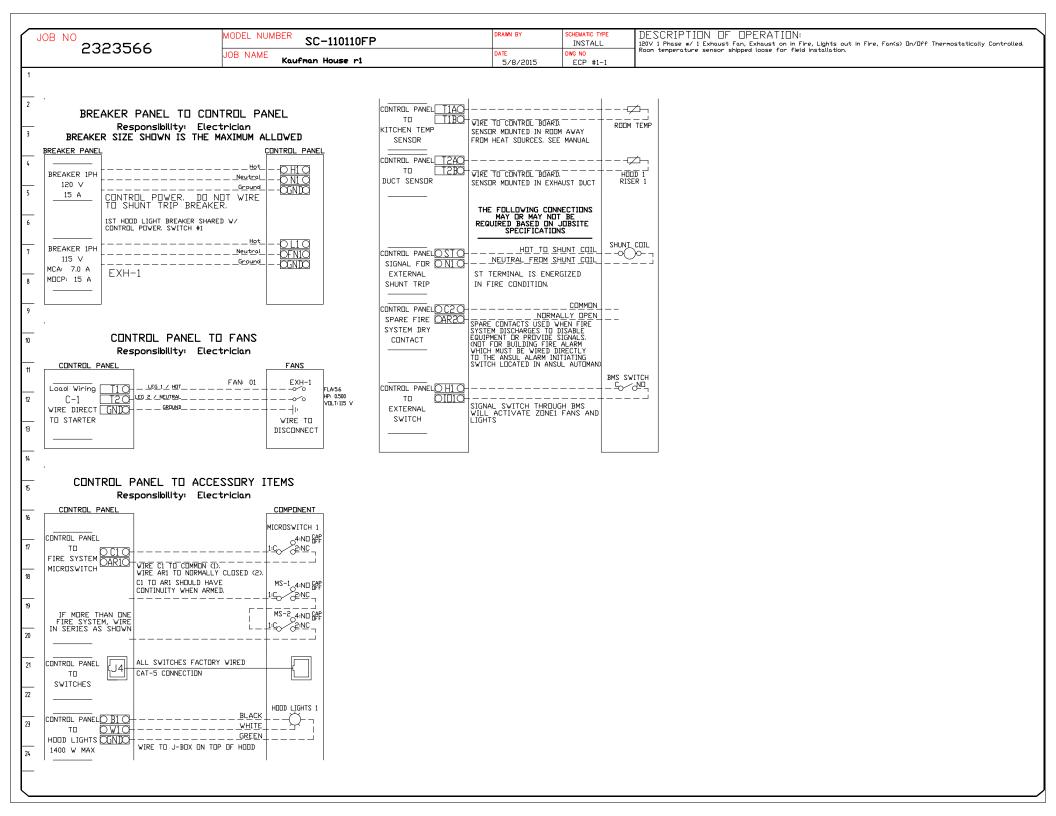

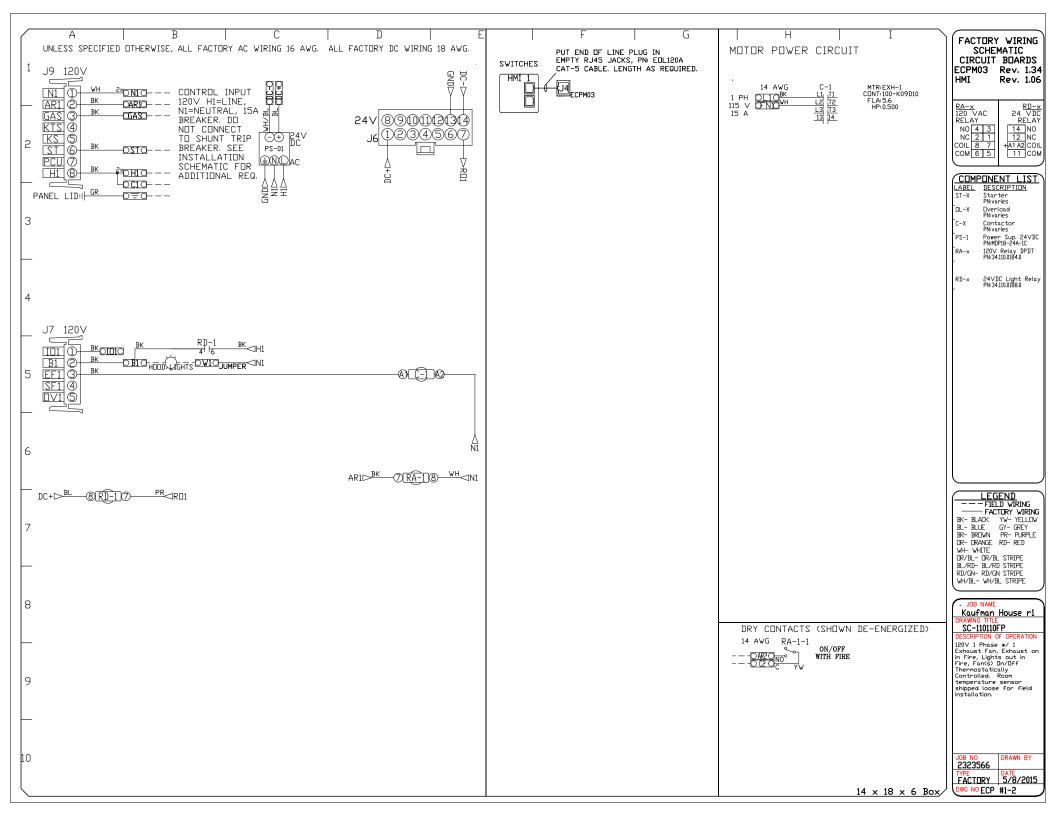

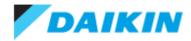

0.5-Ton Wall Mounted Unit - CTXS07LVJU

Project: Spurwink

Submitted by: Anne Charpentier of F W WEBB CO on 5/8/2015

Submitted to: No Engineer Name Specified

### **FEATURES**

- Connects with multi-split systems
- Intelligent eye occupancy sensor
- Vertical and horizontal auto swing
- Hot start technology
- 12 year limited parts and compressor warranty with online registration

### **BENEFITS**

- Low ambient heat operation down to 0° F
- Titanium apatite photocatalytic air purifying

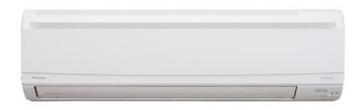

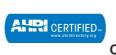

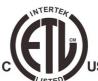

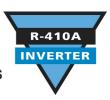

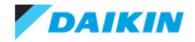

0.5-Ton Wall Mounted Unit - CTXS07LVJU

Project: Spurwink

Submitted by: Anne Charpentier of F W WEBB CO on 5/8/2015

Submitted to: No Engineer Name Specified

| PERFORMANCE                      |              |                               |                                                           |
|----------------------------------|--------------|-------------------------------|-----------------------------------------------------------|
| Indoor Unit Model No.            | CTXS07LVJU   | Indoor Unit Name:             | 0.5-Ton Wall Mounted Unit                                 |
| Туре:                            | Wall Mounted | Rated Cooling Conditions:     | Indoor (°F DB/WB): 80 / 67<br>Ambient (°F DB/WB): 95 / 75 |
| Rated Cooling Capacity (Btu/hr): | 7,000        | Rated Heating Conditions:     | Indoor (°F DB/WB): 70 / 70<br>Ambient (°F DB/WB): 47 / 43 |
| Sensible Capacity (Btu/hr):      |              | Rated Piping Length(ft):      |                                                           |
| Cooling Input Power (kW):        | 0.040        | Rated Height Separation (ft): |                                                           |
| Rated Heating Capacity (Btu/hr): | 8,500        |                               |                                                           |
| Heating Input Power (kW):        | 0.05         |                               |                                                           |

| INDOOR UNIT DETAILS                   |                          |                                          |                 |
|---------------------------------------|--------------------------|------------------------------------------|-----------------|
| Power Supply (V/Hz/Ph):               | 208-230 / 60 / 1         | Airflow Rate (H/M/L/SL) (CFM):           | 332/261/194/145 |
| Power Supply Connections:             | L1, L2, Ground           | Moisture Removal (Gal/hr):               |                 |
| Min. Circuit Amps MCA (A):            |                          | Gas Pipe Connection (inch):              | 3/8             |
| Max Overcurrent Protection (MOP) (A): |                          | Liquid Pipe Connection (inch):           | 1/4             |
| Dimensions (HxWxD) (in):              | 11-5/8 x 31-1/2 x 8-9/16 | Condensate Connection (inch):            | 5/8             |
| Panel (HxWxD) (in):                   |                          | Sound Pressure (H/M/L/SL) (dBA):         | 38/32/22/22     |
| Net Weight (lb):                      | 20                       | Sound Power Level (dBA):                 | 54              |
| Panel Weight (lb):                    |                          | Ext. Static Pressure (Rated/Max) (inWg): | 0.00 / 0.00     |

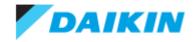

0.5-Ton Wall Mounted Unit - CTXS07LVJU

Project: Spurwink

Submitted by: Anne Charpentier of F W WEBB CO on 5/8/2015

Submitted to: No Engineer Name Specified

### **DIMENSIONAL DRAWING**

### CTXS07LVJU

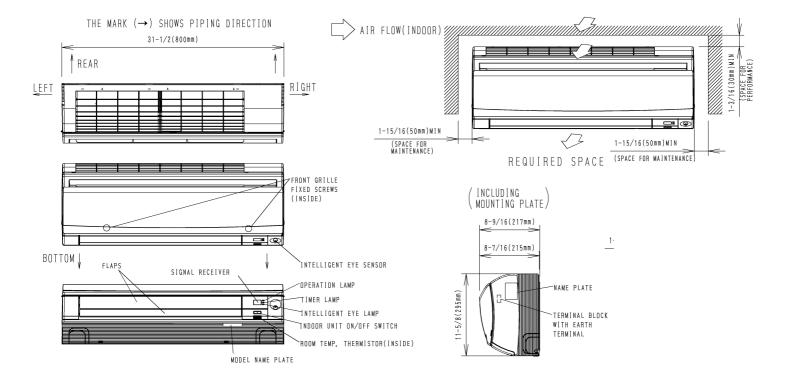

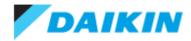

1.0-Ton Wall Mounted Unit - CTXS12HVJU

Project: Spurwink

Submitted by: Anne Charpentier of F W WEBB CO on 5/8/2015

Submitted to: No Engineer Name Specified

### **FEATURES**

- Connects with multi-split systems
- Intelligent eye occupancy sensor
- Vertical and horizontal auto swing
- Hot start technology
- 12 year limited parts and compressor warranty with online registration

### **BENEFITS**

- Low ambient heat operation down to 0° F
- LCD wireless remote with backlit display

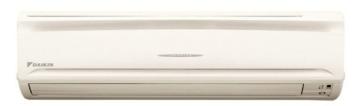

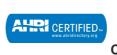

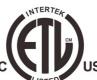

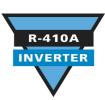

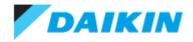

1.0-Ton Wall Mounted Unit - CTXS12HVJU

Project: Spurwink

Submitted by: Anne Charpentier of F W WEBB CO on 5/8/2015

Submitted to: No Engineer Name Specified

| PERFORMANCE                      |              |                               |                                                           |
|----------------------------------|--------------|-------------------------------|-----------------------------------------------------------|
| Indoor Unit Model No.            | CTXS12HVJU   | Indoor Unit Name:             | 1.0-Ton Wall Mounted Unit                                 |
| Туре:                            | Wall Mounted | Rated Cooling Conditions:     | Indoor (°F DB/WB): 80 / 67<br>Ambient (°F DB/WB): 95 / 75 |
| Rated Cooling Capacity (Btu/hr): | 11,500       | Rated Heating Conditions:     | Indoor (°F DB/WB): 70 / 70<br>Ambient (°F DB/WB): 47 / 43 |
| Sensible Capacity (Btu/hr):      |              | Rated Piping Length(ft):      |                                                           |
| Cooling Input Power (kW):        | 0.040        | Rated Height Separation (ft): |                                                           |
| Rated Heating Capacity (Btu/hr): | 11,500       |                               |                                                           |
| Heating Input Power (kW):        | 0.05         |                               |                                                           |

| INDOOR UNIT DETAILS                   |                           |                                          |             |
|---------------------------------------|---------------------------|------------------------------------------|-------------|
| Power Supply (V/Hz/Ph):               | 208-230 / 60 / 1          | Airflow Rate (H/M/L) (CFM):              | 388/335/283 |
| Power Supply Connections:             | L1, L2, Ground            | Moisture Removal (Gal/hr):               |             |
| Min. Circuit Amps MCA (A):            |                           | Gas Pipe Connection (inch):              | 3/8         |
| Max Overcurrent Protection (MOP) (A): |                           | Liquid Pipe Connection (inch):           | 1/4         |
| Dimensions (HxWxD) (in):              | 11-7/16 x 31-5/16 x 9-3/8 | Condensate Connection (inch):            | 11/16       |
| Panel (HxWxD) (in):                   |                           | Sound Pressure (H/M/L) (dBA):            | 45/41/36    |
| Net Weight (lb):                      | 20                        | Sound Power Level (dBA):                 |             |
| Panel Weight (lb):                    |                           | Ext. Static Pressure (Rated/Max) (inWg): | 0.00 / 0.00 |

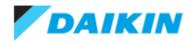

1.0-Ton Wall Mounted Unit - CTXS12HVJU

Project: Spurwink

Submitted by: Anne Charpentier of F W WEBB CO on 5/8/2015

Submitted to: No Engineer Name Specified

### **DIMENSIONAL DRAWING**

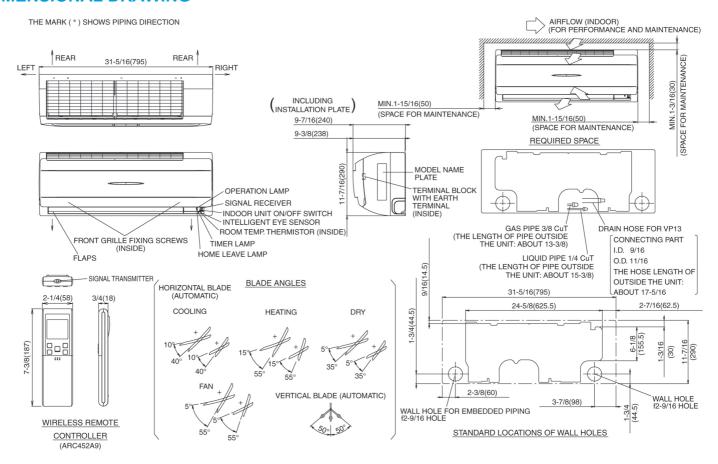

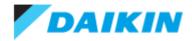

4 PORT HP, DUCTLESS OD 3 TON - 4MXS36NMVJU

Project: Spurwink

Submitted by: Anne Charpentier of F W WEBB CO on 5/8/2015 Submitted to: No Engineer Name Specified

### **FEATURES**

- Up to 18.9 SEER / Up to 12.7 EER / Up to 12.5 HSPF
- High-efficiency inverter driven swing compressor
- Low ambient cooling to 5°F / -4°F with optional drain pan heater
- Specialized drain pan design for improved cold climate drainage

### **BENEFITS**

- 12 Year limited parts warranty with online registration
- 5 Year limited parts warranty for commercial applications
- High efficiency cooling and heating operation provides utility bill savings
- Multiple indoor unit style options: wall mounted, floor standing, ceiling cassette, slim duct
- May qualify for regional utility rebates and incentives
- Compatible with optional Daikin ENVi Wi-Fi capable Smart Control

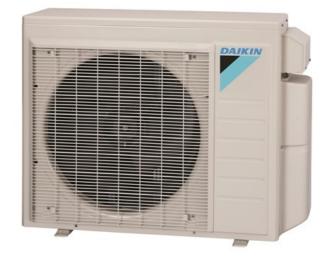

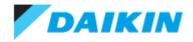

4 PORT HP, DUCTLESS OD 3 TON - 4MXS36NMVJU

Project: Spurwink

Submitted by: Anne Charpentier of F W WEBB CO on 5/8/2015

Submitted to: No Engineer Name Specified

| PERFORMANCE                        |                  |                                  |                                                     |
|------------------------------------|------------------|----------------------------------|-----------------------------------------------------|
| Outdoor Unit Model No.             | 4MXS36NMVJU      | Outdoor Unit Name:               | 4 PORT HP, DUCTLESS OD 3 TON                        |
| Туре:                              | Heat Pump        | Rated Cooling Conditions:        | Indoor (°F DB/DB): 80 / 67<br>Ambient (°F DB/WB): / |
| Rated Cooling Capacity (Btu/hr):   | 36,000           | Rated Heating Conditions:        | Indoor (°F DB/WB): /<br>Ambient (°F DB/WB): /       |
| Max/Min Cooling Capacity (Btu/hr): | 38,000 /         | Rated Piping Length(ft):         | 25                                                  |
| Cooling Input Power (kW):          |                  | Rated Height Difference (ft):    | 49.00                                               |
| Rated Heating Capacity (Btu/hr):   | 36,000           | SEER (Non-Ducted/Ducted):        | 17.70 / 14.00                                       |
| Max/Min Heating Capacity (Btu/hr): | 43,000 /         | HSPF (Non-Ducted/Ducted):        | 12.2 / 8.2                                          |
| Heating Input Power (kW):          |                  | Heating COP (Non-Ducted/Ducted): | 4.5 / 3.5                                           |
|                                    |                  |                                  |                                                     |
| OUTDOOR UNIT DETAILS               |                  |                                  |                                                     |
| Power Supply (V/Hz/Ph):            | 208-230 / 60 / 1 | Compressor Type:                 | Inverter                                            |

| OUTDOOR UNIT DETAILS                  |                      |                                |          |
|---------------------------------------|----------------------|--------------------------------|----------|
| Power Supply (V/Hz/Ph):               | 208-230 / 60 / 1     | Compressor Type:               | Inverter |
| Power Supply Connections:             | L1, L2, L3, Ground   | Capacity Control Range (%):    | -        |
| Min. Circuit Amps MCA (A):            | 19.75                | Airflow Rate (H) (CFM):        | 2,613    |
| Max Overcurrent Protection (MOP) (A): | 20.00                | Gas Pipe Connection (inch):    | 1/2      |
| Max Starting Current MSC(A):          | 17.50                | Liquid Pipe Connection (inch): | 1/4      |
| Rated Load Amps RLA(A):               | 17.5                 | Sound Pressure (H) (dBA):      | 54       |
| Dimensions (HxWxD) (in):              | 29 x 34-1/4 x 12-5/8 | Sound Power Level (dBA):       |          |
| Net Weight (lb):                      | 139                  |                                |          |

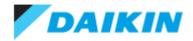

4 PORT HP, DUCTLESS OD 3 TON - 4MXS36NMVJU

Project: Spurwink

Submitted by: Anne Charpentier of F W WEBB CO on 5/8/2015

Submitted to: No Engineer Name Specified

| SYSTEM DETAILS                         |        |                                   |          |
|----------------------------------------|--------|-----------------------------------|----------|
| Refrigerant Type:                      | R-410A | Cooling Operation Range (°F DB):  | 14 - 115 |
| Holding Refrigerant Charge (lbs):      | 6.2    | Heating Operation Range (°F WB):  | 5 - 72   |
| Additional Charge (lb/ft):             | 0.01   | Max. Pipe Length (Vertical) (ft): |          |
| Pre-charge Piping (Length) (ft):       |        | Cooling Range w/Baffle (°F DB):   | -        |
| Max. Pipe Length (Total) (ft):         | 230    | Heating Range w/Baffle (°F WB):   | -        |
| Max Height Separation (Ind to Ind ft): | 49     |                                   |          |

### **DIMENSIONAL DRAWING**

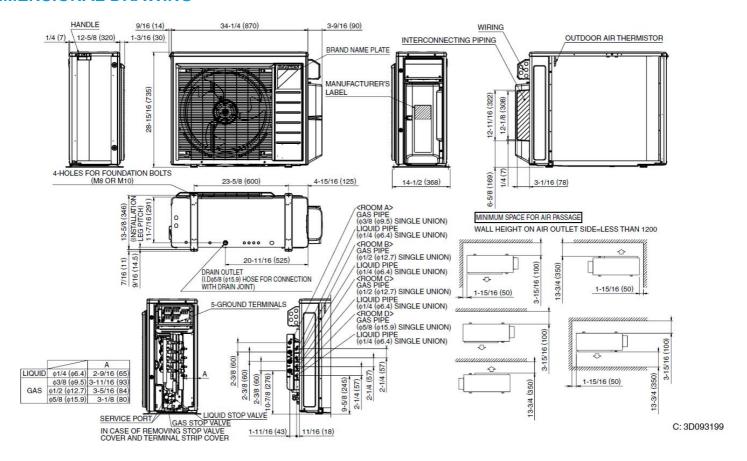

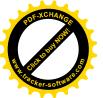

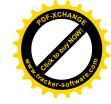

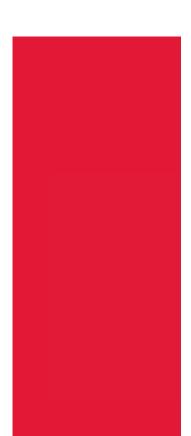

### Honeywell

### Wi-Fi VisionPRO® 8000

### **Installation Guide**

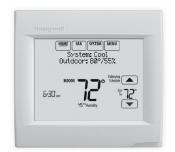

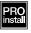

### Reference to key features

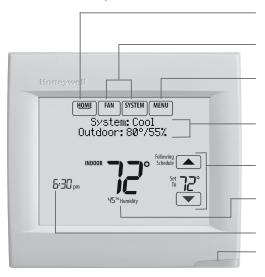

\* Password is the date code.

**Current display.** Underlined label signifies the current display.

**Mode control buttons.** Use to change settings for Fan or System Heat/Cool.

**Menu.** Select options to: set schedules, view equipment status, change IAQ settings, access installer options\*, etc.

**Current status.** Shows system mode (heat/cool), outdoor temperature and humidity.

**Current schedule.** Shows desired temperature and schedule status.

**Indoor conditions.** Shows indoor temperature and humidity.

**Current Time.** 

Alert Light. On when alert message is active or system is set to Em Heat.

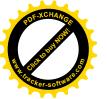

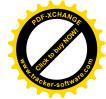

### Getting started

Follow these basic steps to install this thermostat, set installer options, and connect to the Wi-Fi network.

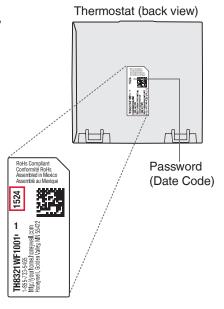

### Installing the thermostat

 Separate wallplate from thermostat.
 Press button on top and pull to remove the wallplate.

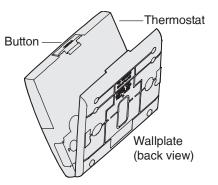

### 2 Mount wallplate as shown.

Mount new wallplate using screws and anchors included with the thermostat.

Drill 3/16-in holes for drywall. Drill 7/32-in holes for plaster.

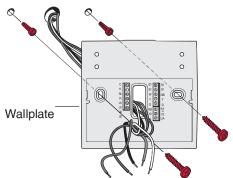

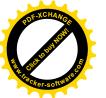

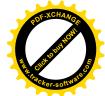

### 3 Connect power.

24VAC power is required. Connect common side of transformer to C terminal.

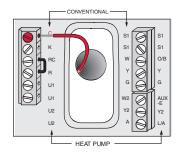

### 4 Wire the thermostat.

Refer to the table and wiring diagrams on the next page.

a Turn on 24VAC NOW. 24VAC (C wire) is required.

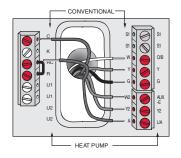

### 5 Mount thermostat on wallplate.

Align thermostat at bottom and snap into place as shown.

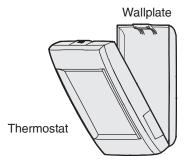

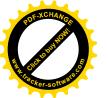

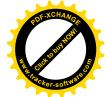

### **Terminal Designations**

| Torrimar Boorginations |                                                                                                   |           |                                                                                                   |  |  |  |
|------------------------|---------------------------------------------------------------------------------------------------|-----------|---------------------------------------------------------------------------------------------------|--|--|--|
| Conventional System    |                                                                                                   | Heat Pump |                                                                                                   |  |  |  |
| Terminal               | Description                                                                                       | Terminal  | Description                                                                                       |  |  |  |
| С                      | Common wire from secondary side of cooling transformer (if 2 transformers).                       | С         | Common wire from secondary side of cooling transformer.                                           |  |  |  |
| Rc*                    | Cooling power.                                                                                    | Rc        | Cooling power.                                                                                    |  |  |  |
| R*                     | Heating power.                                                                                    | R         | Heating power.                                                                                    |  |  |  |
| W                      | Heat Stage 1                                                                                      | O/B       | Changeover valve for heat pumps.                                                                  |  |  |  |
| W2                     | Heat Stage 2                                                                                      | AUX-E     | Backup Heat/Emergency Heat                                                                        |  |  |  |
| Y                      | Compressor Stage 1                                                                                | Y         | Compressor Stage 1                                                                                |  |  |  |
| Y2                     | Compressor Stage 2                                                                                | Y2        | Compressor Stage 2                                                                                |  |  |  |
| G                      | Fan Relay                                                                                         | G         | Fan Relay                                                                                         |  |  |  |
| А                      | Connect to Economizer Module or Lighting Panel (TOD).                                             | L/A       | Connect to Compressor Monitor, Zone<br>Panel, Economizer Module or Lighting<br>Panel (TOD).       |  |  |  |
| U1 / U1                | Universal relay for humidification, dehumidification, ventilation, or a stage of heating/cooling. | U1 / U1   | Universal relay for humidification, dehumidification, ventilation, or a stage of heating/cooling. |  |  |  |
| S1 / S1                | Universal input for a wired indoor, outdoor or discharge sensor.                                  | S1 / S1   | Universal input for a wired indoor, outdoor or discharge sensor.                                  |  |  |  |
| K**                    | Connect to K on Wire Saver module.                                                                | K**       | Connect to K on Wire Saver module.                                                                |  |  |  |
|                        |                                                                                                   |           |                                                                                                   |  |  |  |

<sup>\*</sup> Remove factory installed jumper for two transformer systems.

### POWERED HUMIDIFIER, DEHUMIDIFIER OR VENTILATOR

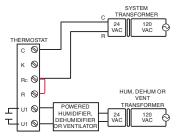

### DEHUMIDIFICATION WITH LOW SPEED FAN

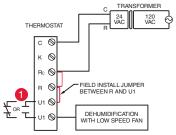

Wire the thermostat universal relay to the low speed fan for dehumidification control at the equipment. The thermostat relay can be set to normally open or normally closed in the thermostat installer setup.

Normally open, dry contacts

Normally closed, dry contacts

### NON-POWERED HUMIDIFIER, DEHUMIDIFIER OR VENTILATOR

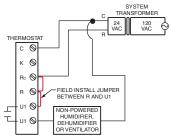

### CONNECTING A HEAT OR COOL STAGE TO U1

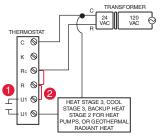

- U1 terminals are normally open dry contacts when set up for a stage of heating or cooling.
- You must install a field jumper if the stage of heating or cooling is powered by system transformer. Do NOT install a field jumper if the stage of heating has its own transformer.

<sup>\*\*</sup> The THP9045A1023 Wire Saver module is used on heat/cool systems when you only have four wires at the thermostat and you need a fifth wire for a common wire. Use the K terminal in place of the Y and G terminals on conventional or heat pump systems to provide control of the fan and the compressor through a single wire—the unused wire then becomes your common wire. See THP9045 instructions for more information.

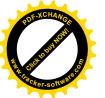

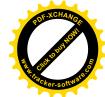

### Performing installer setup

Setup options define the type of system you are installing and preferences for the display.

- 1 Follow prompts on the screen to select the appropriate options. Among the screens you might see wil be options for:
  - 1.1 Application, either Residential or Commercial.

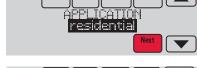

1.2 Thermostat Name, which will enable you to identify it if you're installing more than one thermostat (for a zoned HVAC application, for instance).

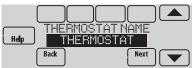

1.3 Thermostat Type, either programmable or not, depending on preference.

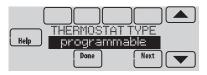

1.4 Temperature scale, either Fahrenheit or Celsius.

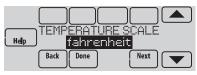

- 1.5 Any Outdoor Air Sensors installed.
- NOTE: If you are using a Wired Outdoor Sensor or the outdoor temperature from the Wi-Fi connection to lockout the compressor or Auxiliary heat, select Yes to see the installer options for lockout temperatures.

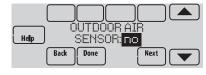

conv. forced air

- 1.6 The type of heating system.
- 1.7 For all installer options, press the ▲ or ▼ buttons to change the option.
  - ange the option.

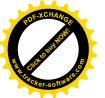

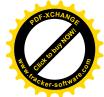

### Connecting to Wi-Fi

After installer setup, you will be prompted to connect to a Wi-Fi network.

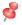

NOTE: If you select No, the homeowner can connect to the Wi-Fi network later. (See "Connecting to Wi-Fi later" on page 8 or in the User's Guide.) The thermostat will display its Home screen and thermostat setup is complete.

### 1 Connect to the Wi-Fi network now.

- 1.1 Press Yes.The thermostat will scan for available Wi-Fi networks.
- 1.2 Use the arrow buttons to scroll up/ down or left/right. Press the Wi-Fi network name, then press Select.

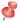

**NOTE:** If the Wi-Fi network name is hidden, see "Connecting to a hidden Wi-Fi network" on page 10.

- 1.3 When prompted, press the screen to edit the password (if necessary).
- 1.4 Enter the password.

Press the ▲ or ▼ buttons to change the letter or number.

Press the button to move to the next character, or the button to move to the previous character.

Use the ▲ or ▼ buttons at the bottom to change letter case.

Press **Done** when complete.

1.5 The screen will let you know when the connection is successful. Press Done when the connection is successful. If the connection is not successful, the screen will explain why not. See "Unsuccessful connection" on page 9. Follow instructions on the screen to try again.

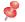

**NOTE:** Press the **Help** button for more information about an unsuccessful connection.

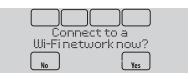

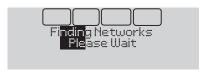

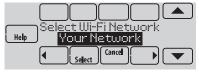

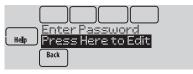

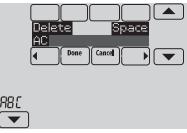

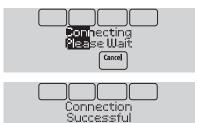

Done

6

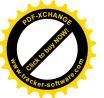

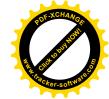

- The homeowner must have a Total Connect Comfort account.
  - 2.1 Have the homeowner go to www.mytotalconnectcomfort.com and follow the instructions to login or create an account.

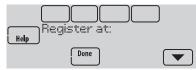

- 2.2 Press the velture button to display Wi-Fi signal strength, status, IP address, MAC and CRC.
- 2.3 Note the Thermostat MAC and CRC; they will be needed during registration. Or, refer to the User's Guide.

### Finding the password (Date Code)

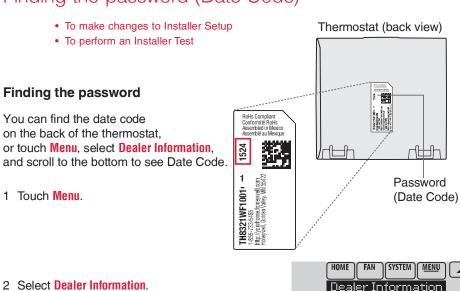

3 Scroll down to see the Date Code.

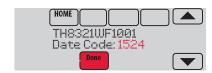

Dealer Information

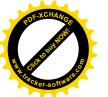

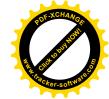

### Making changes to Installer Setup and performing an Installer Test

- 1 Touch Menu.
- 2 Select Installer Options.
- 3 Enter password (date code) and touch **Done**. See "Finding the password" on page 7 to find the date code.
- 4 Select Installer Setup or Installer Test.
- 5 Follow prompts on the screen to select the desired setup options or to perform an equipment test.

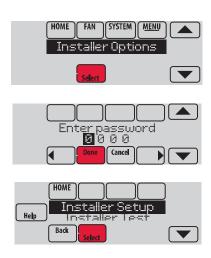

### Checking signal strength

After you successfully connect to the Wi-Fi network (see "Connecting to Wi-Fi" step 1.5), the thermostat will display signal strength. The signal strength symbols have the following meanings:

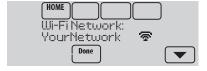

- Signal strength is 75%–100%
- ★ Signal strength is 50%–75%
- Signal strength is 0%–50%

You can also check signal strength at any time after the thermostat is connected to the Wi-Fi network by pressing MENU then Wi-Fi Setup.

### Connecting to Wi-Fi later

- 1 Press MENU, then Wi-Fi Setup.
- 2 Follow the prompts on-screen (and in "Connecting to Wi-Fi") to select the Wi-Fi network and enter the password.
- and in

  the Wi-Fi

  d.

  Wi-Fi Setup

  Trictaller Ontion

  Select

  Wi-Fi thermostat

Š

**NOTE:** To view and set the Wi-Fi thermostat remotely, the homeowner **must** have a Total Connect Comfort account. See "Connecting to Wi-Fi" step 2.

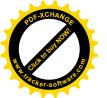

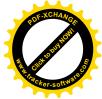

### Unsuccessful connection

If you are unsuccessful in connecting the thermostat to the Wi-Fi network, you will see a Connection Failed screen. Press the volume button for other tips about this failed connection. Here are three specific reasons the connection might be unsuccessful.

For all Connection Failed screens, pressing **Done** will return to the Menu screen.

### **Invalid Password**

The password you entered is invalid. Check that you have the right password and try again.

Press **Back** to return to "Connecting to Wi-Fi" step 1.3 on page 6.

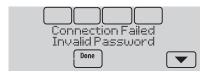

### **No IP Address**

The thermostat was unable to obtain an IP address from the router. Verify the router is correctly set up to automatically assign IP addresses. This connection can take several minutes. If there is still no connection, remove the thermostat from the wallplate for 10 seconds, then snap it back into place.

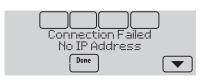

### No Internet Link

The thermostat connected to the Wi-Fi network but was unable to establish a connection to the internet. Check the router settings and try again. Make sure the Ethernet cable is plugged into the router and try rebooting the router if necessary.

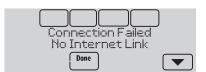

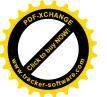

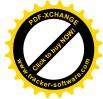

### Connecting to a hidden Wi-Fi network

If the Wi-Fi network name is hidden and it doesn't show up in the list in "Connecting to Wi-Fi" follow these steps to connect to it.

1 Press MENU, then Wi-Fi Setup.

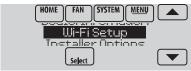

2 Press Other, then press Select.

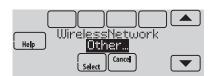

3 When prompted, press the screen to edit the network name.

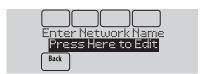

- 4 Enter the network name.
  - Press the ▲ or ▼ buttons to change the letter or number.
  - Press the button to move to the next character, or the button to move to the previous character.
  - Use the ▲ or ▼ buttons at the bottom to change letter case.

    Press Done when complete.
- 5 Select the appropriate network security setting, then press **Select**.
- 6 Enter the Wi-Fi network password as shown in "Connecting to Wi-Fi" step 1.4.

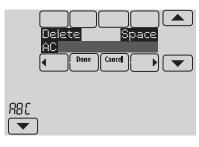

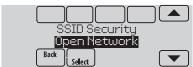

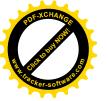

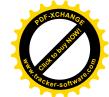

### Specifications and replacement parts

Operating Ambient Temperature Thermostat: 32 to 120° F (0 to 48.9° C)

**Operating Relative Humidity** 

Thermostat: 5% to 90% (non-condensing)

Physical Dimensions (height, width, depth)
Thermostat: 4-15/16 x 4-5/8 x 1-1/8 inches (126 mm x 118 mm x 29 mm)

Wi-Fi Communication

Supports 802.11 B/G/N home wireless router

Frequency: 2.4 Ghz

### Electrical ratings

| Terminal           | Voltage (50/60 Hz)        | Max. Current Rating |
|--------------------|---------------------------|---------------------|
| W - OB             | 18 to 30 VAC and 750 mVDC | 1.00A               |
| Y (cooling)        | 18 to 30 VAC              | 1.00A               |
| G (fan)            | 18 to 30 VAC              | 0.50A               |
| W2 - Aux (heating) | 18 to 30 VAC              | 0.60A               |
| Y2 (cooling)       | 18 to 30 VAC              | 0.60A               |
| A-L/A (output)     | 18 to 30 VAC              | 1.00A               |
| U1/U1              | 30 VAC max.               | 0.50A               |

### Accessories and replacement parts

| Accessories / Replacement Parts                    | Part Number            |
|----------------------------------------------------|------------------------|
| Wired Outdoor Sensor 10k ohm NTC                   | C7089U1006             |
| Wired Wall-mount Indoor Sensor 10k ohm NTC         | C7189U1005             |
| Wired Flush-mount Indoor Sensor 20k ohm NTC        | C7772A1004, C7772A1012 |
| Wired Wall-mount Indoor Sensor 20k ohm NTC         | TR21                   |
| Wired Wall-mount Indoor Sensor 10k ohm NTC         | TR21-A                 |
| Cover Plate (covers marks left by old thermostats) | THP2400A1019           |
| Wire Saver Module                                  | THP9045A1023           |

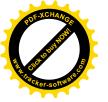

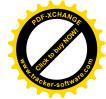

| Model Numbering                                   | TH8321WF               | TH8321R                | TH8320R                | TH8110R                   |
|---------------------------------------------------|------------------------|------------------------|------------------------|---------------------------|
| RedLINK™ or Wi-Fi                                 | Wi-Fi                  | RedLINK™               | RedLINK™               | RedLINK™                  |
| Stages                                            | 3H/2C HP<br>2H/2C CONV | 3H/2C HP<br>2H/2C CONV | 3H/2C HP<br>2H/2C CONV | 1H/1C HP<br>1H/1C<br>CONV |
| Residential or Commercial                         | ✓                      | ✓                      | ✓                      | ✓                         |
| Dual Powered - C Wire or Battery                  | C Wire only            | ✓                      | ✓                      | ✓                         |
| Onboard Humidity Sensor                           | ✓                      | ✓                      |                        |                           |
| Number of Universal Relays                        | 1                      | 1                      | 0                      | 0                         |
| Number of Universal Sensor Inputs                 | 1                      | 1                      | 1                      | 1                         |
| Economizer / TOD Output                           | ✓                      | ✓                      | ✓                      |                           |
| Works with Optional Equipment Interface Module*   |                        | ✓                      | ✓                      | ✓                         |
| Works with Optional TrueZONE<br>Wireless Adapter* |                        | ✓                      | ✓                      | ✓                         |

<sup>\*</sup>The relay outputs and inputs on the thermostat do not function when used with an Equipment Interface Module or the TrueZONE Wireless Adapter.

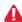

DISCONNECT POWER BEFORE INSTALLATION. Can cause electrical shock or equipment damage.

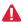

MERCURY NOTICE: If this product is replacing a control that contains mercury in a sealed tube, do not place the old control in the trash. Contact the Thermostat Recycling Corporation at www.thermostat-recycle.org or 800-238-8192 for information on how and where to properly and safely dispose of your old thermostat.

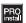

Must be installed by a trained, experience technician. Read these instructions carefully. Failure to follow these instructions can damage the product or cause a hazardous condition.

### **Need Help?**

For assistance please visit http://customer.honeywell.com or call toll-free: 1-855-733-5465

### **Automation and Control Systems**

Honeywell International Inc. 1985 Douglas Drive North Golden Valley, MN 55422 http://customer.honeywell.com

® U.S. Registered Trademark. © 2014 Honeywell International Inc. 33-00065—01 M.S. 10-14 Printed in U.S.A.

### Honeywell

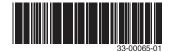